22–7 抽象クラス

例題14.4では 、 C言語の下でソフトウェア部品の汎用化を進めるために、 3つの整列化モジュール

btree-heapsort.c, bubblesort.c, llistsort.c の外部仕様(i.e.外向けに提供する外部関数の名前や使い方)の統一

一方Javaでは 、ソフトウェア部品の汎用化を進めるために 「抽象クラス」というものを利用できる。

抽象メソッド...クラス定義の中で本体部の記述がなく、 次の形で宣言されている(インスタンス)メソッド アクセス修飾子 abstract 他の修飾子,あれば 戻り値の型 メソッド名(引数列); 抽象クラス...抽象メソッドを含み ''abstract'' という修飾子付きで宣言されたクラス。 --- インスタンスを生成できない。

## 抽象クラスを使う利点:

- 統一感のあるプログラムの作成に繋がる。
- メソッドのオーバーライドのやり忘れをコンパイルの時点で防げる。
- 意図しないインスタンス生成をコンパイルの時点で防げる。
- 互いに類似した複数のクラスがある場合、
	- ✸ これらのクラスに共通する部分の詳細だけを記述し、
	- ◇ 個別対応が必要なメソッドについては、抽象メソッドにした 抽象クラスを用意すれば、
	- ✸ 同じコードをあちこちの場所に書く必要が無くなり、

コードの冗長さが無くなる。

---

- ◇各サブクラス特有の処理だけを書けばよく、 コードの見通しが良くなる。
- ◇ 別の類似クラスが新たに必要になった場合も、 そのクラスを簡単に定義できる様になる。

例22. 6 (2次元座標上の図形オブジェクトに共通の枠組みを定める抽象) 2次元座標上の円や長方形、三角形といった図形オブジェクトを多数扱う 場合、これらに共通の枠組みとして抽象クラスを考え、個々の種類のオ ブジェクトのクラスをこの抽象クラスのサブクラスとして定義すること にすれば、図形オブジェクト全体を統一的に扱うことができる様になる。

具体例として、

Shape2D ... 図形オブジェクト全体の抽象スーパークラス, Circle2D ... 円オブジェクトのサブクラス, Rectangle2D ... 長方形オブジェクトのサブクラス, Triangle2D ... 三角形オブジェクトのサブクラス の定義例を次に示す。

[motoki@x205a]\$ cat -n Shape2D.java

1 /\*\*

- <sup>2</sup> \* 頂点等の座標情報を保持する2次元図形オブジェクト
- <sup>3</sup> \* に共通の枠組みを定める抽象スーパークラス

$$
4 * /
$$

- 6 protected final int id; //図形インスタンスに付ける...
- private static int numberOfShapes = 0; //生成した図形インスタンスの個数
- 8
- /\*\* <sup>2</sup>次元座標上に図形オブジェクトの共通部を構成する \*/
- public Shape2D() {
- 11 id = ++numberOfShapes;
- }
- 
- /\*\* 2次元座標上の図形インスタンスの標準的な文字列... \*/
- @Override
- 16 public abstract String toString();メソッド名の統
- 
- /\*\* 2次元座標上の図形インスタンスの面積... \*/
- 19 public abstract double getArea(); メソッド名の統一 }

[motoki@x205a]\$ cat -n Circle2D.java

/\*\*

- 2 \* 中心の座標と半径の情報を保持する2次元円オブジェクト... \*/
- class Circle2D extends Shape2D {
- 5 private double x; //円の中心の x座標 private double y; //円の中心のy座標
- private double radius; //円の半径
- 8
- /\*\* <sup>2</sup>次元座標上に円オブジェクトを構成する \*/
- public Circle2D(double x, double y, double radius)
- 11  $this.x = x;$
- 12 this.y =  $y$ ;
- 13 this.radius = radius;
- }
- 
- /\*\* 2次元座標上の円インスタンスの標準的な文字列... \*/

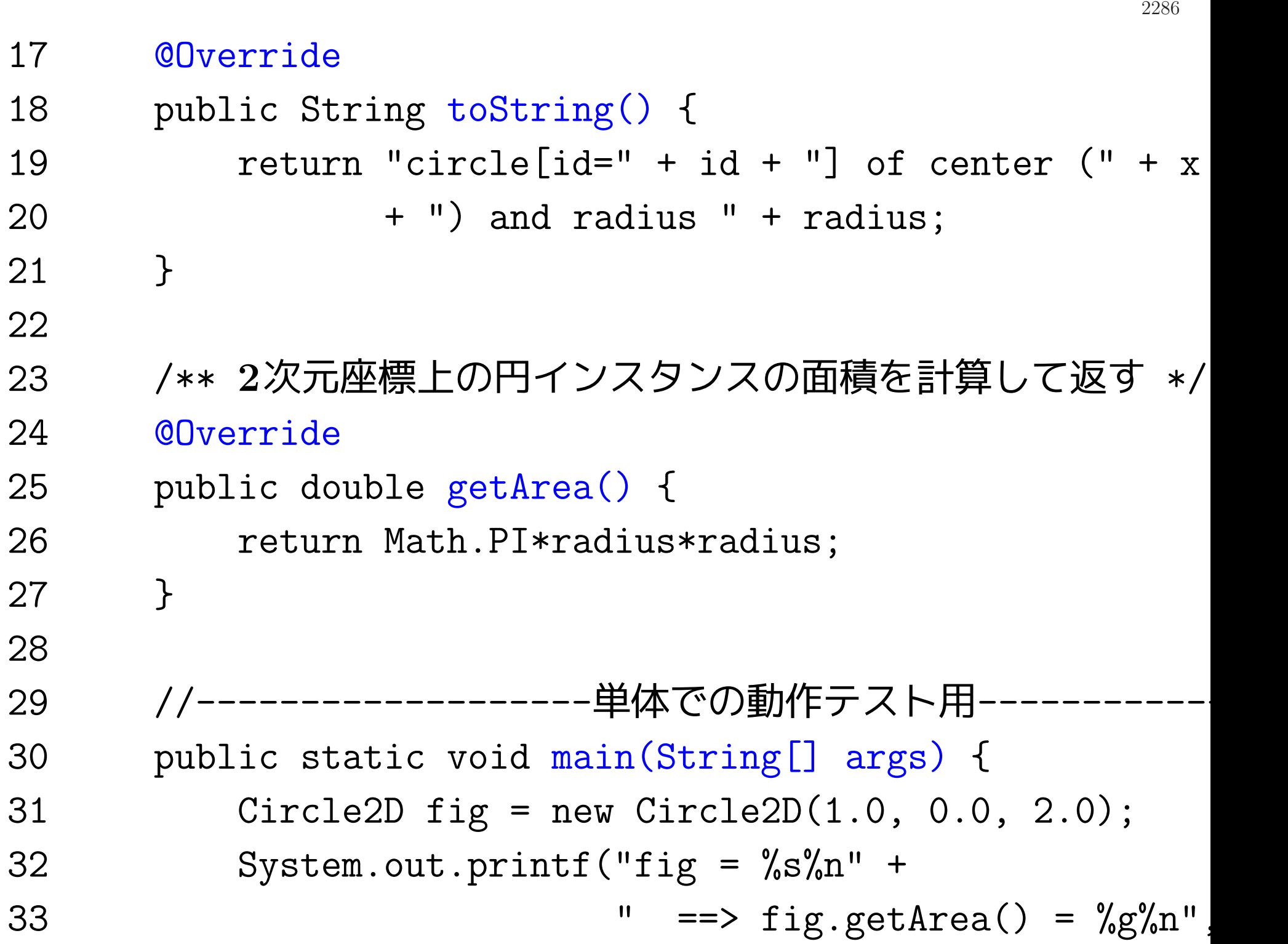

34 fig, fig.getArea()); 35 } 36 } [motoki@x205a]\$ javac Circle2D.java [motoki@x205a]\$ java Circle2D  $fig = circle[id=1]$  of center  $(1.0, 0.0)$  and radius 2.0  $=$   $\Rightarrow$  fig.getArea() = 12.5664 [motoki@x205a]\$ cat -n Rectangle2D.java 1 /\*\* <sup>2</sup> \* 頂点の座標情報を保持する2次元長方形オブジェクトの...  $3 */$ <sup>4</sup> class Rectangle2D extends Shape2D { 5 private double  $x0$ ,  $y0$ ; //長方形の1つの頂点のx座標,y座標 6 private double  $x1$ ,  $y1$ ; //(x0,y0)と対角の位置にある頂点のy座標 7

 /\*\* <sup>2</sup>次元座標上に長方形オブジェクトを構成する \*/ public Rectangle2D(double x0, double y0, double x1, double y1) { this.x0 = x0; this.y0 = y0; this.x1 = x1; this.y1 = y1; } /\*\* 2次元座標上の長方形インスタンスの標準的な文字列... \*/ @Override public String toString() { return "rectangle[id=" <sup>+</sup> id <sup>+</sup> "] of vertices (" <sup>+</sup> x0 <sup>+</sup> "," <sup>+</sup> y<sup>0</sup> <sup>+</sup> "), (" <sup>+</sup> x1 <sup>+</sup> "," <sup>+</sup> y<sup>0</sup> <sup>+</sup> "), (" <sup>+</sup> x1 <sup>+</sup> "," <sup>+</sup> y<sup>1</sup> <sup>+</sup> "), (" <sup>+</sup> x0 <sup>+</sup> "," <sup>+</sup> y<sup>1</sup> <sup>+</sup> ")";

 } /\*\* 2次元座標上の長方形インスタンスの面積を計算... \*/ @Override public double getArea() { 29 return Math.abs $((x1-x0)*(y1-y0));$  } 32 //--------------------単体での動作テスト用------ public static void main(String[] args) { Rectangle2D fig = new Rectangle2D(0.0, 0.0, 1.0, 2.0); System.out.printf("fig = %s%n" <sup>+</sup> 36 "  $\qquad$  ==> fig.getArea() =  $\%$ g $\%$ n" fig, fig.getArea()); } }

[motoki@x205a]\$ javac Rectangle2D.java [motoki@x205a]\$ java Rectangle2D fig = rectangle[id=1] of vertices  $(0.0, 0.0)$ ,  $(1.0, 0.0)$ ,  $(1.0, 2.0)$  $\Rightarrow$  fig.getArea() = 2.00000 [motoki@x205a]\$ cat -n Triangle2D.java 1 /\*\* <sup>2</sup> \* 頂点の座標情報を保持する2次元三角形オブジェクトの...  $3 */$ <sup>4</sup> class Triangle2D extends Shape2D { 5 private double  $x0$ ,  $y0$ ; //三角形の1つの頂点のx座標,y座標 6 private double  $x1$ ,  $y1$ ; //三角形の2つ目の頂点のx座標,y座標 7 private double x2, y2; //三角形の3つ目の頂点のx座標,y座標 8

2290

<sup>9</sup> /\*\* <sup>2</sup>次元座標上に三角形オブジェクトを構成する \*/

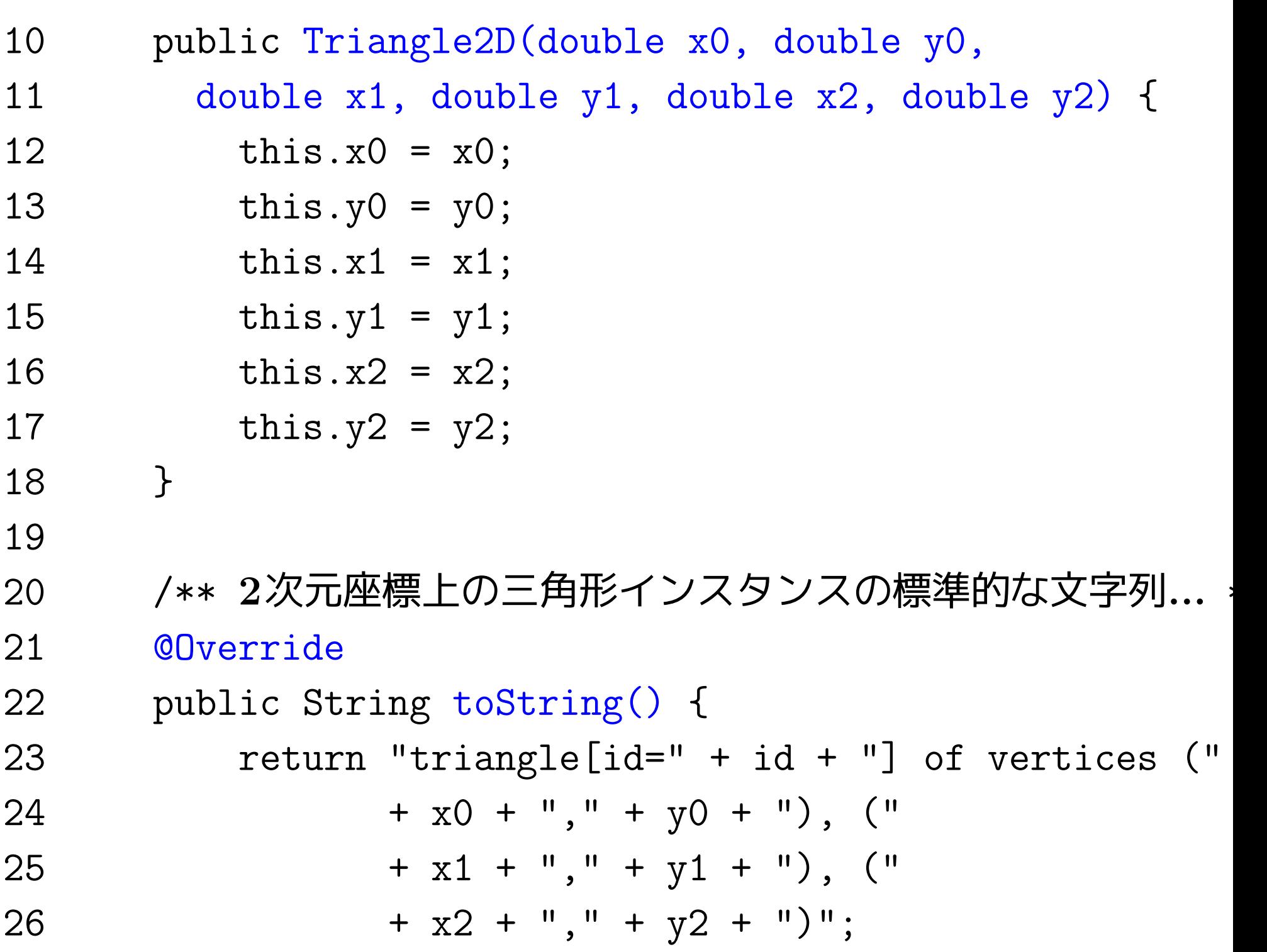

}

- /\*\* 2次元座標上の三角形インスタンスの面積を計算... \*/
- @Override
- 31 public double getArea() { //ヘロンの公式
- double sideLeng1 = Math.sqrt $((x0-x1)*(x0-x1)+(y0-y1)*(y0-y1));$
- double sideLeng2 =
	- Math.sqrt((x1-x2)\*(x1-x2)+(y1-y2)\*(y1-y2));
- double sideLeng3 =
	- Math.sqrt((x2-x0)\*(x2-x0)+(y2-y0)\*(y2-y0));
- double <sup>s</sup> = (sideLeng1+sideLeng2+sideLeng3)/2;
- return Math.sqrt(s\*(s-sideLeng1) \*(s-sideLeng2)\*(s-sideLeng3));
- } 39 //------------------------単体での動作テスト用---

<sup>40</sup> public static void main(String[] args) { <sup>41</sup> Triangle2D fig = new Triangle2D(0.0, 0.0, 2.0, 0.0, 1.0, 1.0); <sup>42</sup> System.out.printf("fig = %s%n" <sup>+</sup> <sup>43</sup> " ==> fig.getArea() = %g%n", <sup>44</sup> fig, fig.getArea()); 45 } 46 } [motoki@x205a]\$ javac Triangle2D.java [motoki@x205a]\$ java Triangle2D fig = triangle[id=1] of vertices (0.0,0.0), (2.0,0.0), (1.0,1.0) ==> fig.getArea() = 1.00000 [motoki@x205a]\$

例題22. 7 (整列化モジュールに共通の枠組みを定める抽象スーパークに 例題14.4(C言語) で行った、 <sup>3</sup> つの整列化モジュール btree-heapsort.c, bubblesort.c, 11istsort.c の外部仕様(i.e.外向けに提供する外部関数の名前 や使い方) の統一

に相当することをJavaで行ってみよ。

## (考え方) 例22.6に倣って、

int配列内の要素を昇順に並べ替える機能を備えた整列化モジュール に共通の枠組みとして抽象クラスを考え、

個々の整列化手法ごとに、その手法で整列化するモジュールのクラスを 抽象クラスのサブクラスとして定義すればよい。

#### その際 、

同一のサブクラスからインスタンスを複数生成しても意味がない

❅❅ サブクラスごとにインスタンスを1個だけ生成し、それを使い回す

# 3つの整列化手法については Cプログラム

btree-heapsort.c(例題13.2), bubblesort.c(例題14.4), llistsort.c(例題14.4) に記述されている通り。

# 加筆

線形リスト(例題4のllistsort.cに相当するもの)の実装に関しては 、

• intデータを基本要素として 線形リストで(小さい順に)保持するオブジェクトがあれば、... <mark>◇ この様な、線形リストを管理するオブジェクトのクラス</mark>

LinkedListOfInt を用意

• 線形リストの要素を表すオブジェクトのクラスNode

線形リストのクラスの中で局所的に定義

## • <sup>C</sup>言語の場合...要素はデータを入れる領域

---

Javaの場合...要素はオブジェクトであり実行主体として動作できる

 $\begin{array}{ccc} \triangleright & \text{fHQ} \setminus \text{fQ} \setminus \text{fQ} \set$ これらのオブジェクト間の協調によって 新規要素の挿入や保持要素の表示作業を行う

(プログラミング) ここで関連するクラスとして、 SortModuleForIntArray ... 整列化モジュール全体の 抽象スーパークラス, HeapsortIntArray ... heapsortモジュールのサブクラス, BubblesortIntArray ... bubblesortモジュールのサブクラス, LListsortIntArray ... 連結リストへの挿入に基づく 整列化モジュールのサブクラス, LinkedListOfInt ... intデータを各節点に保持する 連結リストオブジェクトのクラス [motoki@x205a]\$ cat -n SortModuleForIntArray.java

1 /\*\* <sup>2</sup> \* int配列内の要素を昇順に並べ替える機能を備えた整列化 3 \* モジュールに共通の枠組みを定める抽象スーパークラス  $4 */$ <sup>5</sup> public abstract class SortModuleForIntArray { 6 /\*\* \* コンストラクタの代わりに外部に 整列化モジュールを提供する窓口。 8 → サブクラスを定義する時に、 このメソッドは隠蔽されなければならない。 9 \* (staticなので「オーバーライド」とは言わない) <sup>10</sup> \*/ クラスメソッドなのでabstract宣言不可 11 public static SortModuleForIntArray getInstance()  $\cdot$ 12 return null; 13 } 14

 /\*\* 整列化モジュールの説明(主に手法)を答える \*/ @Override 17 public abstract String toString(); /\*\* 引数で与えられた配列内の要素を昇順に並べ替える \*/ 20 public abstract void sort(int[] a); } [motoki@x205a]\$ cat -n HeapsortIntArray.java /\*\* \* int配列内の要素をheapsort手法で昇順に並べ替える機能 3 \* を備えた整列化モジュールを作り出すためのクラス \*/

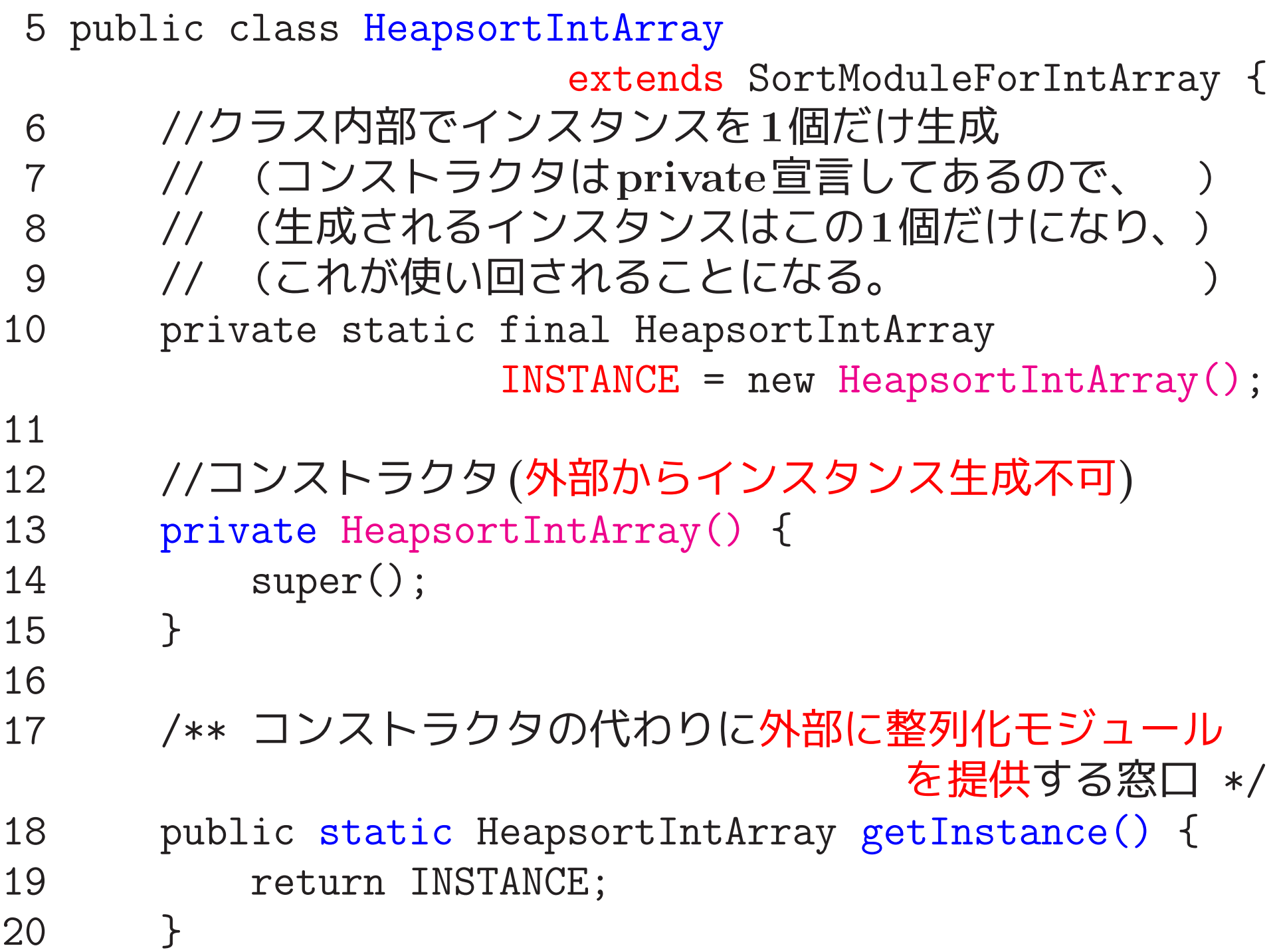

```
21
22 /** 整列化モジュールの説明(主に手法)を答える */
23 @Override
24 public String toString() {
25 return "Heapsort module";
26 }
27
28 /** 引数で与えられた配列内の要素をheapsort手法で... */
29 @Override
30 public void sort(int[] a) {
31 //下から heapを構築してゆく
32 for (int k=a.length/2-1; k>=0; -k)
33 heapify(a, a.length, k, a[k]);
34
35 //大きい順にheapから取り出してゆく
36 for (int k=a.length-1; k>=1; --k) {
37 int tmp = a[k];
38 a[k] = a[0];
39 heapify(a, k, 0, tmp);
```
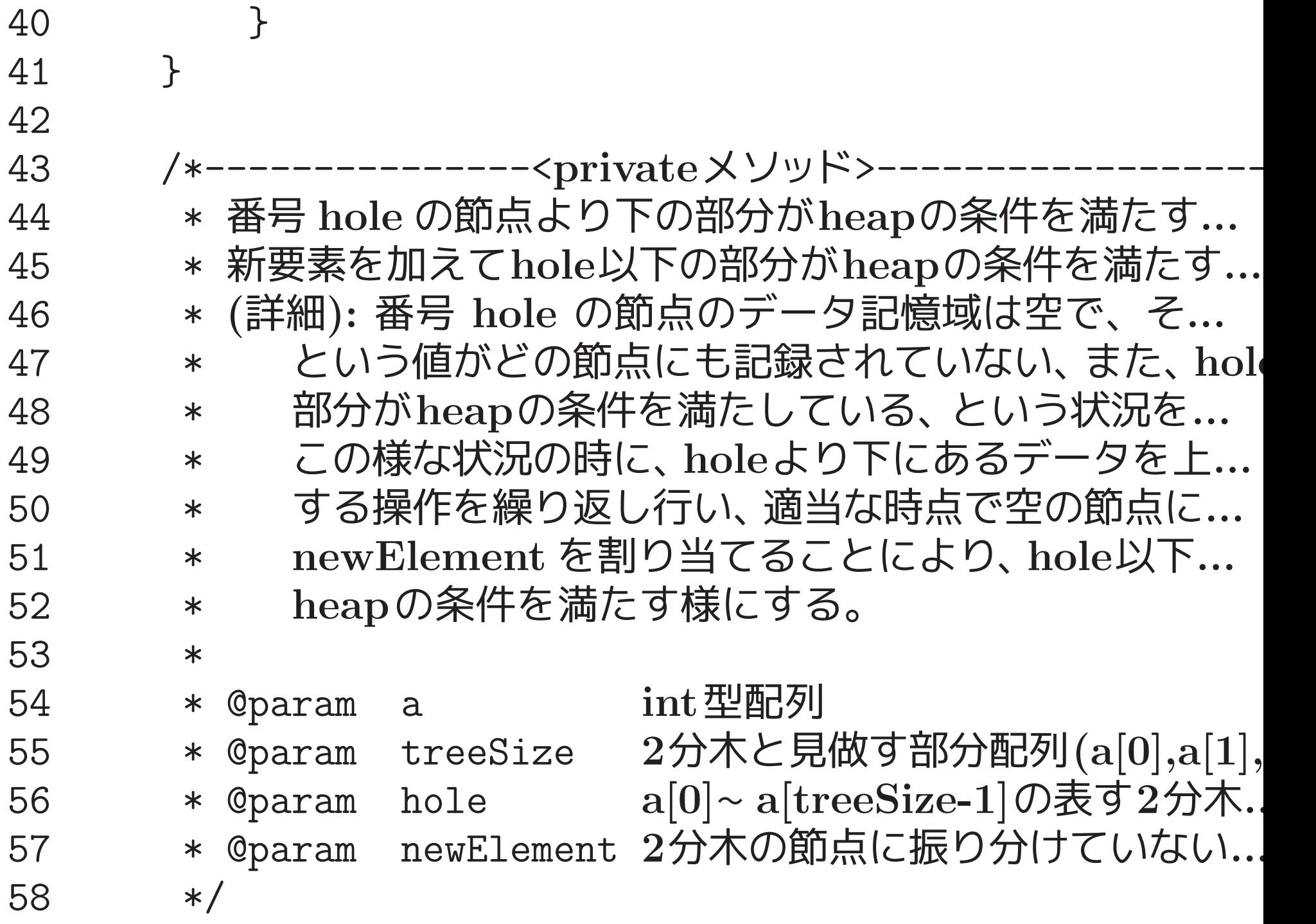

 private void heapify(int[] a, int treeSize, int hole, int newElement) { int siftupCand; //siftup candidate while ((siftupCand = hole\*2+1) <sup>&</sup>lt; treeSize) { 63 if (siftupCand+1<treeSize //右.  $\&$  a [siftupCand] <a [siftupCand+1]) //石. ++siftupCand; //大... //右の子が... if ( newElement >= a[siftupCand]) 68 break; //newElementをholeの場... a[hole] = a[siftupCand]; //sift up 71 hole = siftupCand; } a[hole] = newElement; } 76 //----------------------単体での動作テスト用----

<sup>77</sup> public static void main(String[] args) { 78 int[] <sup>a</sup> = {9, 8, 6, 7, 5, 3, 1, 2, 4, 0}; <sup>79</sup> getInstance().sort(a); <sup>80</sup> System.out.println("after sorting (" <sup>+</sup> getInstance() <sup>+</sup> "):"); 81 System.out.print(" a = {"); 82 for (int i=0; i<a.length-1;  $++i$ ) 83 System.out.print(a[i] + ", "); <sup>84</sup> System.out.println(a[a.length-1] <sup>+</sup> "}"); 85 } 86 } [motoki@x205a]\$ javac HeapsortIntArray.java [motoki@x205a]\$ java HeapsortIntArray after sorting (Heapsort module):  $a = \{0, 1, 2, 3, 4, 5, 6, 7, 8, 9\}$ [motoki@x205a]\$ cat -n BubblesortIntArray.java  $1 / **$ <sup>2</sup> \* int配列内の要素をbubblesort手法で昇順に並べ替える機能 3 \* を備えた整列化モジュールを作り出すためのクラス

 \*/ public class BubblesortIntArray extends SortModuleForIntArray { //クラス内部でインスタンスを1個だけ生成 // (コンストラクタはprivate宣言してあるので、 ) // (生成されるインスタンスはこの1個だけになり、) 9 // (これが使い回されることになる。 private static final BubblesortIntArray INSTANCE = new BubblesortIntArray(); //コンストラクタ(外部からインスタンス生成不可) private BubblesortIntArray() { super(); } 17 ―― /\*\* コンストラクタの代わりに外部に整列化モジュールを... public static BubblesortIntArray getInstance() { return INSTANCE; }

```
21
22 /** 整列化モジュールの説明(主に手法)を答える */
23 @Override
24 public String toString() {
25 return "Bubblesort module";
26 }
27
28 イ** 引数で与えられた配列内の要素をbubblesort手法で...
29 @Override
30 public void sort(int[] a) {
31 for (int i=0; i<a.length-1; ++i) {
32 for (int j=a.length-1; j>i; --j) {
33 if (a[j-1] > a[j]) {
34 int temp = a[j-1]; //a[j-1] \succeq a[j]35 a[j-1] = a[j]; //の大小を調べ..
36 a[j] = temp; //逆順なら交換
37 }
38 }
```
 } } //-------------------単体での動作テスト用--------------- public static void main(String[] args) { int[] <sup>a</sup> = {9, 8, 6, 7, 5, 3, 1, 2, 4, 0}; getInstance().sort(a); System.out.println("after sorting (" <sup>+</sup> getInstance() <sup>+</sup> "):"); System.out.print(" <sup>a</sup> = {"); for (int i=0; i<a.length-1; ++i) System.out.print(a[i] <sup>+</sup> ", "); System.out.println(a[a.length-1] <sup>+</sup> "}"); } } [motoki@x205a]\$ java BubblesortIntArray after sorting (Bubblesort module): <sup>a</sup> = {0, 1, 2, 3, 4, 5, 6, 7, 8, 9} [motoki@x205a]\$ cat -n LListsortIntArray.java

1 /\*\*

<sup>2</sup> \* (1)int配列内の要素を次々と連結リストの大小順を保つ 位置に挿入していき、

- <sup>3</sup> \* それが終わったら、(2)連結リストに保持されたものを 順にint配列内に移す、
- <sup>4</sup> \* という手法で昇順に並べ替える機能を備えた
- 5 \* 整列化モジュールを作り出すためのクラス
- 6 \*/
- 7 public class LListsortIntArray
	- extends SortModuleForIntArray {
- <sup>8</sup> //クラス内部でインスタンスを1個だけ生成
- 9 // (コンストラクタはprivate宣言してあるので、
- 10 // (生成されるインスタンスはこの1個だけになり、
- 11 // (これが使い回されることになる。
- 12 private static final LListsortIntArray
	- INSTANCE = new LListsortIntArray();

- 13
- <sup>14</sup> //コンストラクタ(外部からインスタンス生成不可)
- <sup>15</sup> private LListsortIntArray() {

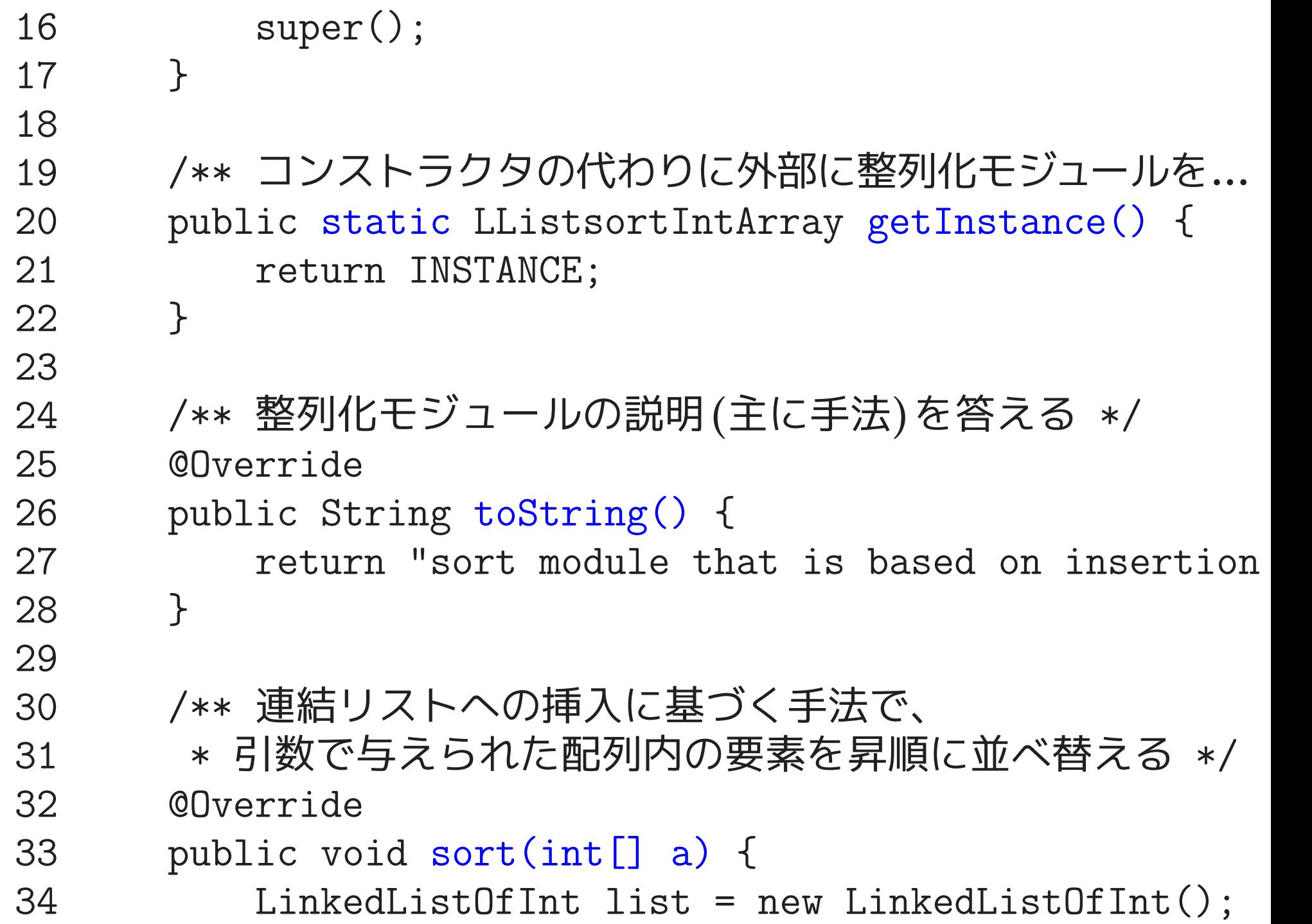

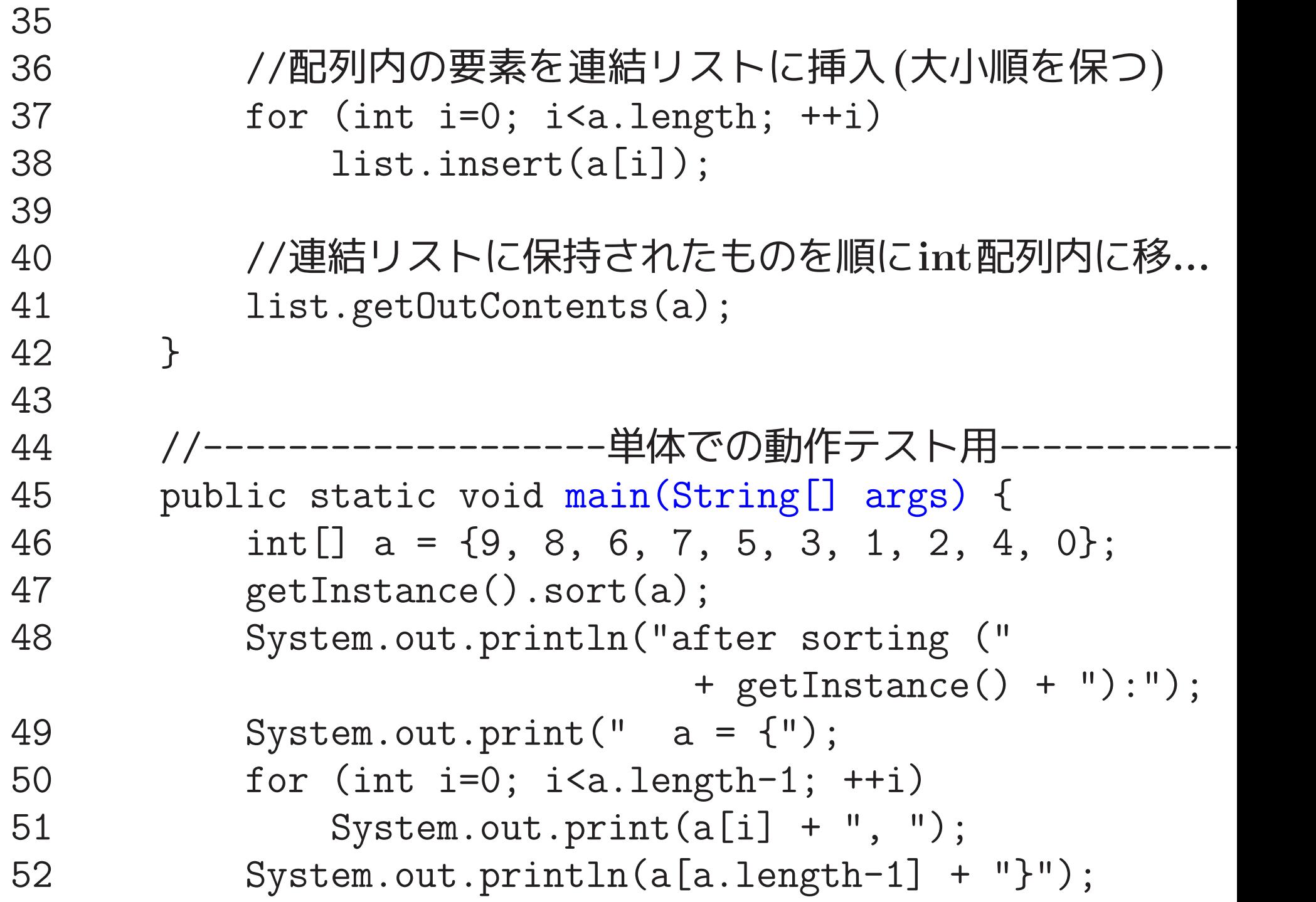

```
53 }
  54 }
[motoki@x205a]$ cat -n LinkedListOfInt.java
   1 /**
   2 * intデータ群を小さい順に連結リストで保持する
                             オブジェクトのクラス
   3 */4 public class LinkedListOfInt {
   5 //連結リストを構成する基本要素を表すオブジェクト
                                     のクラス
   6 private static class Node { 入れ子クラス
   7 private int intData;
   8 private Node next;
   9
  10 //コンストラクタ
  11 public Node(int intData, Node next) {
  12 this.intData = intData;
  13 this.next = next;
  14 }
```
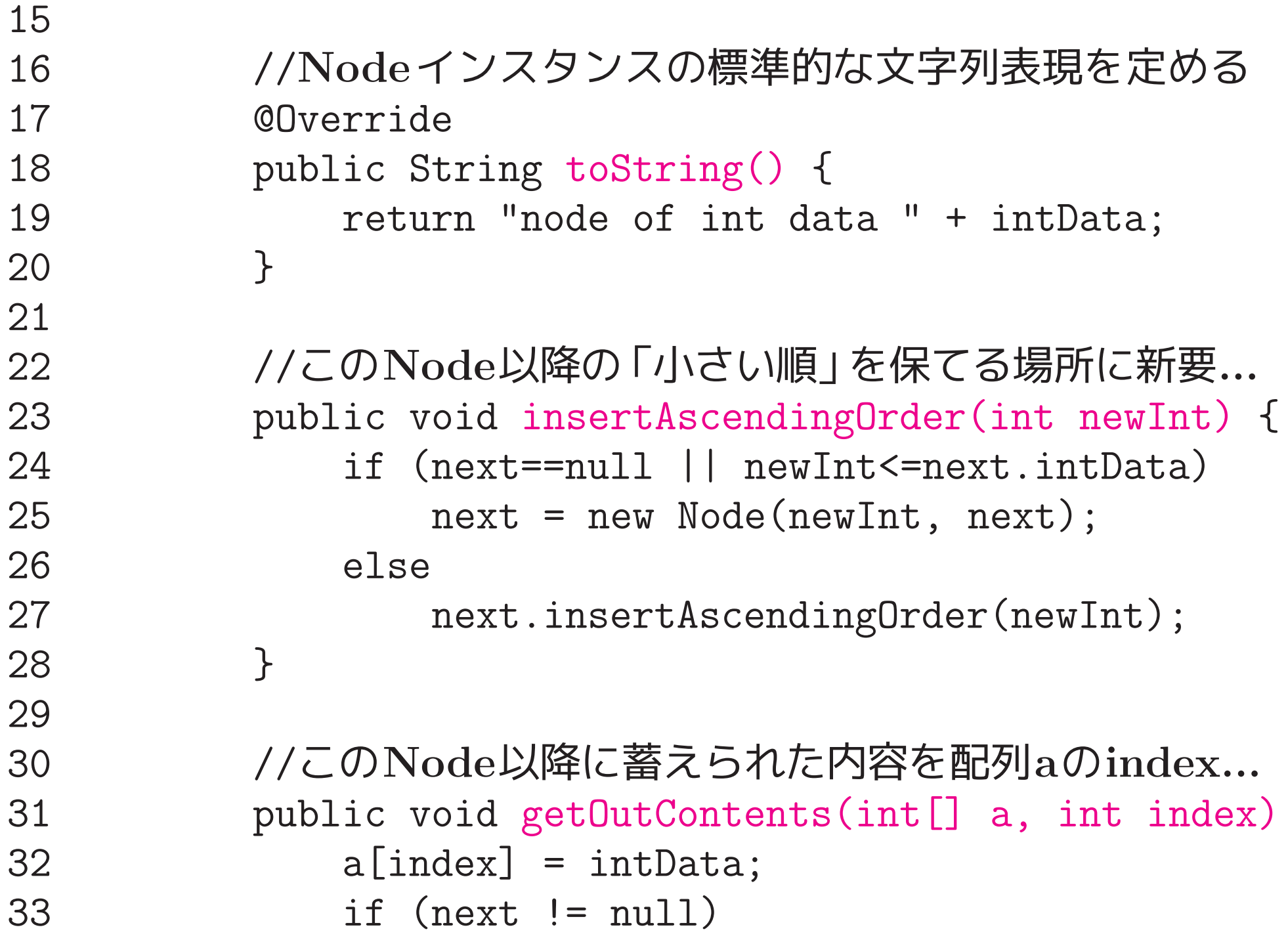

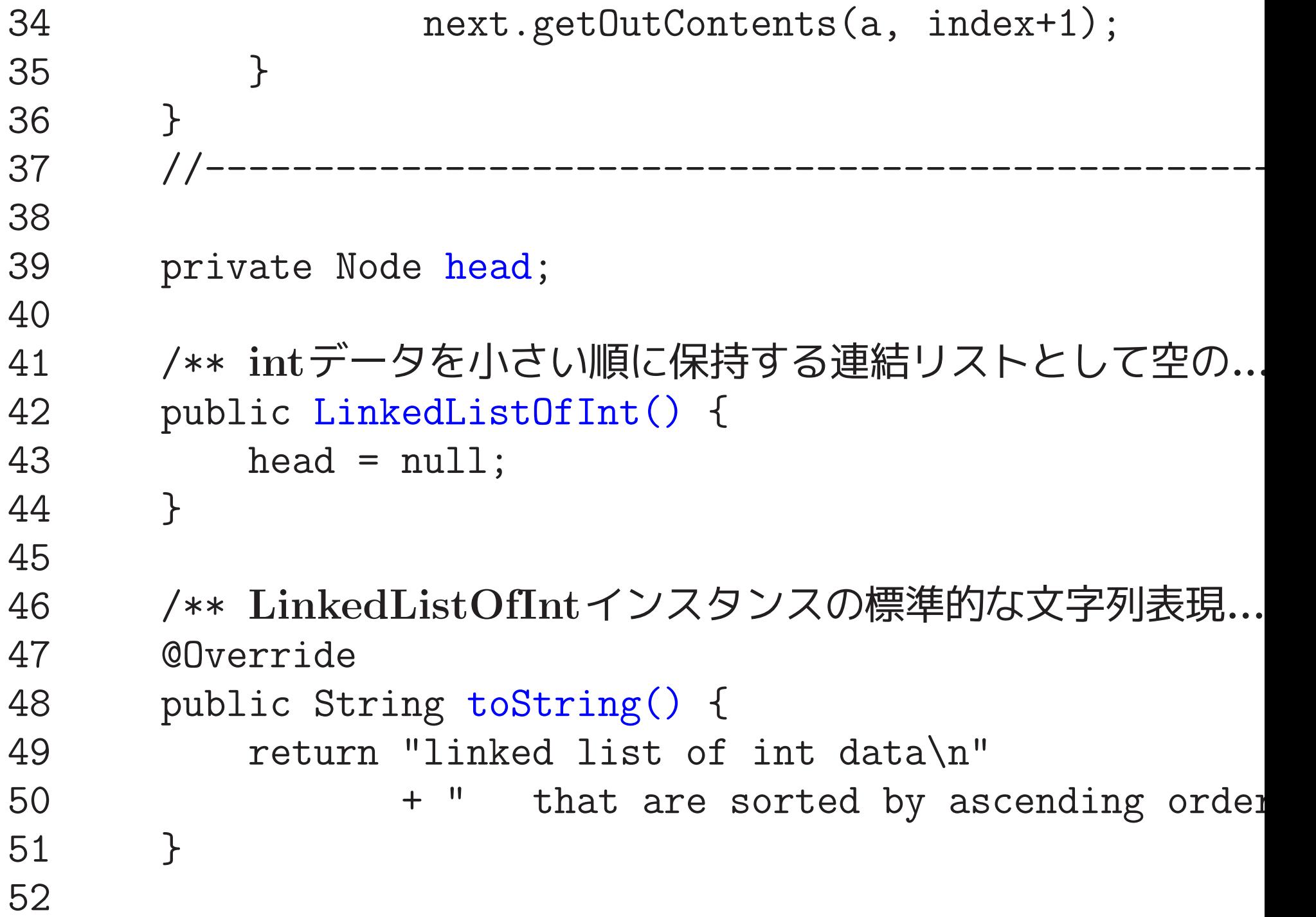

```
53 ノ** データの小さい順を保てる場所に(引数の)新要素を挿...
   54 public void insert(int newInt) {
   55 if (head==null || newInt<=head.intData)
   56 head = new Node(newInt, head);
   57 else
   58 head.insertAscendingOrder(newInt);
   59 }
   60
   61 - ノ** 連結リストに蓄えられた内容を記録された順に(引数の).
   62 public void getOutContents(int[] a) {
   63 if (head != null)
   64 head.getOutContents(a, 0);
   65 }
   66 }
[motoki@x205a]$ javac LListsortIntArray.java
[motoki@x205a]$ java LListsortIntArray
after sorting (sort module that is based on insertion in a lin
 a = \{0, 1, 2, 3, 4, 5, 6, 7, 8, 9\}[motoki@x205a]$
```
---

# <mark>22–8</mark> Javaの扱う型とラッパークラス, ボクシン

Javaの扱うデータ型の分類: Javaにおけるデータ型は次のように分類で きる。

基本データ型 |<br>|<br>|クラス型<br>|クラス型 数値型 文字型 char· · · <sup>16</sup>ビットUnicode UTF-16で文字を表す。 │整数型│s<sup>nor ∪∵</sup><br>│ <br>│浮動小数点数型 byte · · ·8ビット符号付き2の補数表現の整数 short· · ·16ビット符号付き2の補数表現の整数 int · · ·32ビット符号付き2の補数表現の整数 long · · ·64ビット符号付き2の補数表現の整数  $\begin{cases} \texttt{float}\; \cdot\cdot\cdot$ 32ビット IEEE 規格 754 実数 $\texttt{double}\cdot\cdot\cdot$ 64 ビット IEEE 規格 754 実数 ブール型 boolean· · · true <sup>か</sup> falseを表す。 参照型 クラス型 · · ·クラス定義に基いて生成されるインスタンスを表す。<br>インタフェース型· · ·外部へのサービスのための指定されたメソッドを<br>実装したオブジェクトであることを表す。<br>配列型 · · ·同じデータ型の記憶領域の並びを表す。

---

ラッパークラス:

基本データ型のデータをオブジェクトとして扱いたい

▷ 基本データ型データをカプセル化したオブジェクトのクラス が用意されている。 いっしゃ しゅうしゃ ラッパークラス

#### 具体的には、

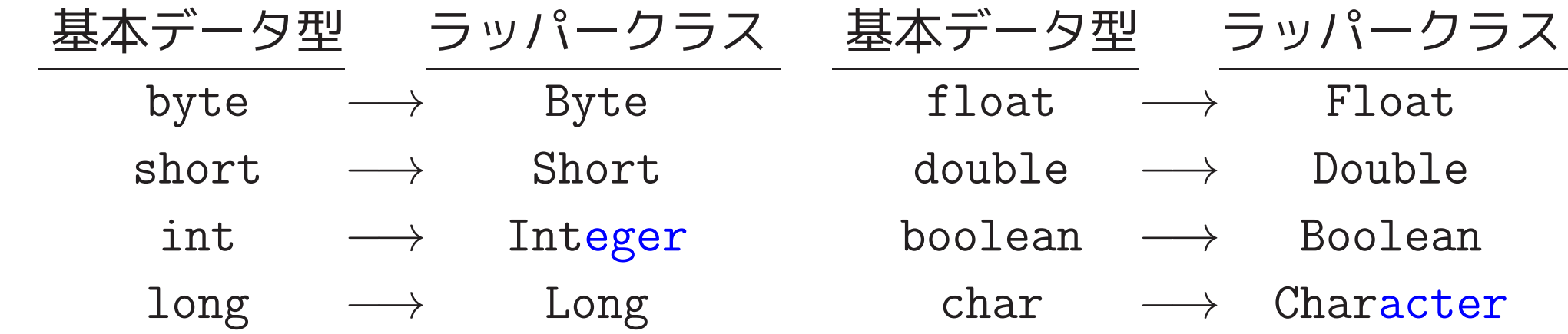

# 例えば

new Integer( int型の式)) という風に書けばintデータをカプセル化したオブジェクトが出来る。

#### クラス階層は →次の通り

### クラス階層は —→次の通り

(数値型全体を統合的に扱うために Number という抽象クラス)

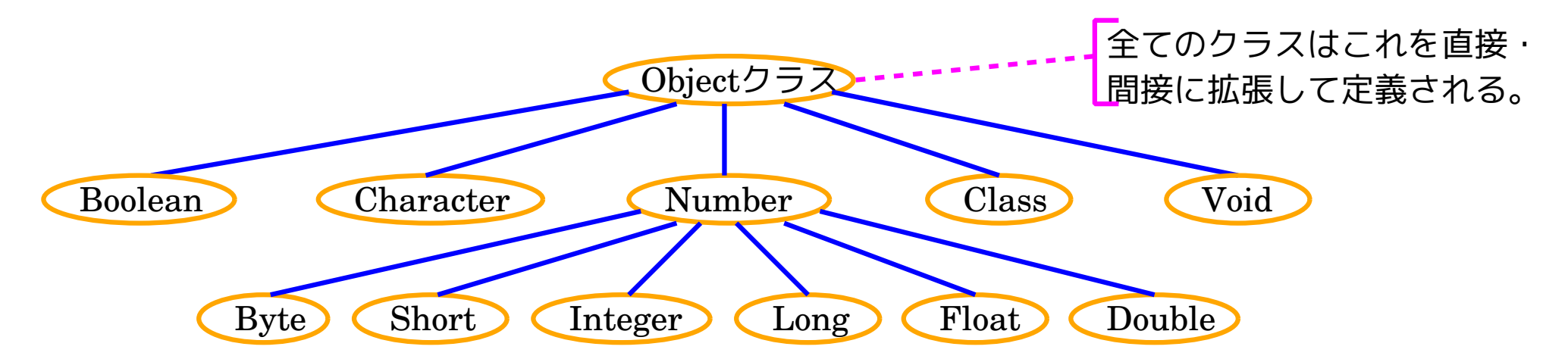

**補足:**  $\begin{array}{c} \begin{array}{c} \text{ } \end{array} \ \end{array}$  $\overline{a}$  $\overline{\phantom{a}}$ Void...メソッドの戻り値がないことを表すvoidに対応。 Class...クラスについての情報を保持しているオブジェクトのクラス。 (ついでに書いたが、これはラッパークラスではない。)

ラッパークラスに備わっているフィールドとメソッド: Voidクラスを除く各ラッパークラスに、次の定数、コンストラクタ、メ ソッドがほぼ共通に備わっている。
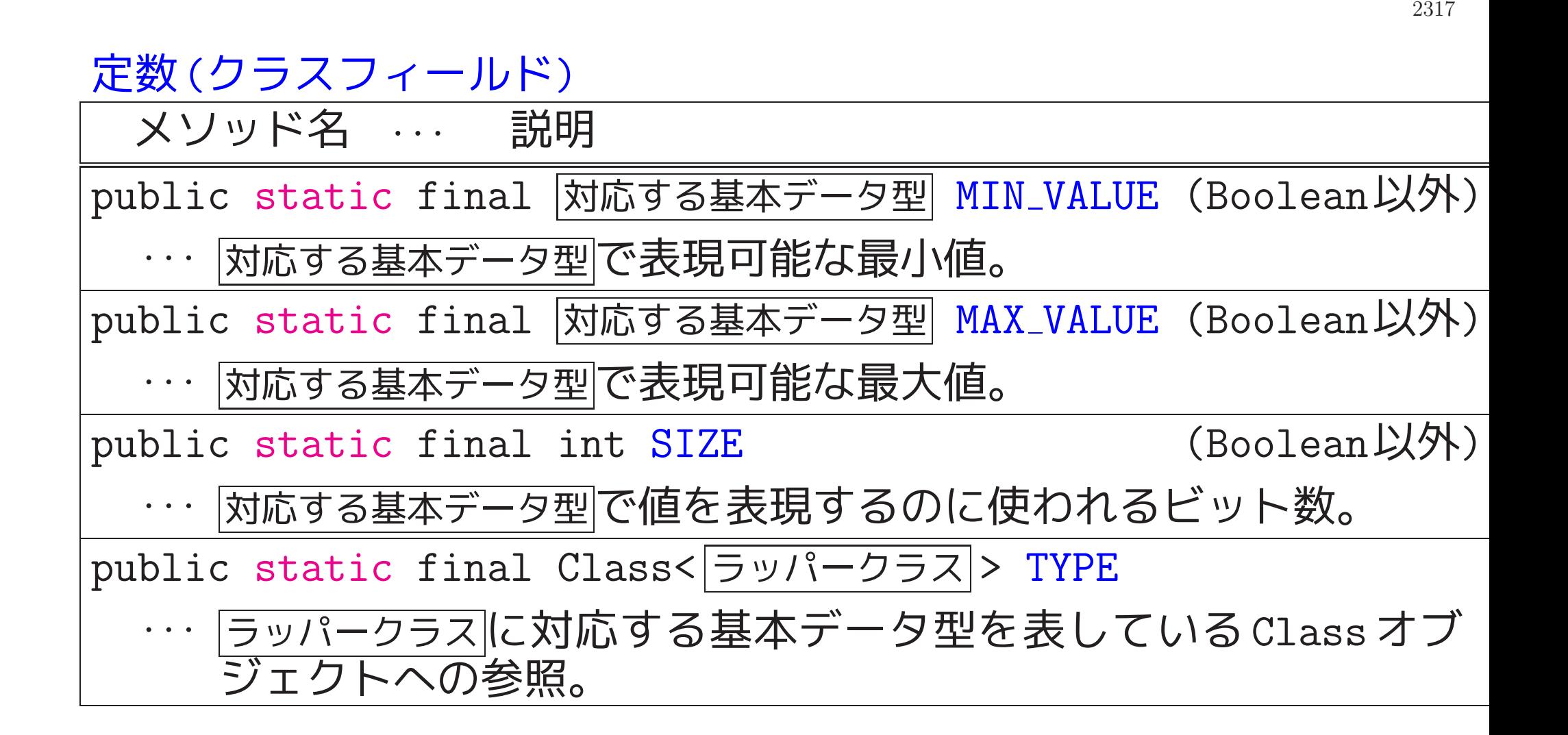

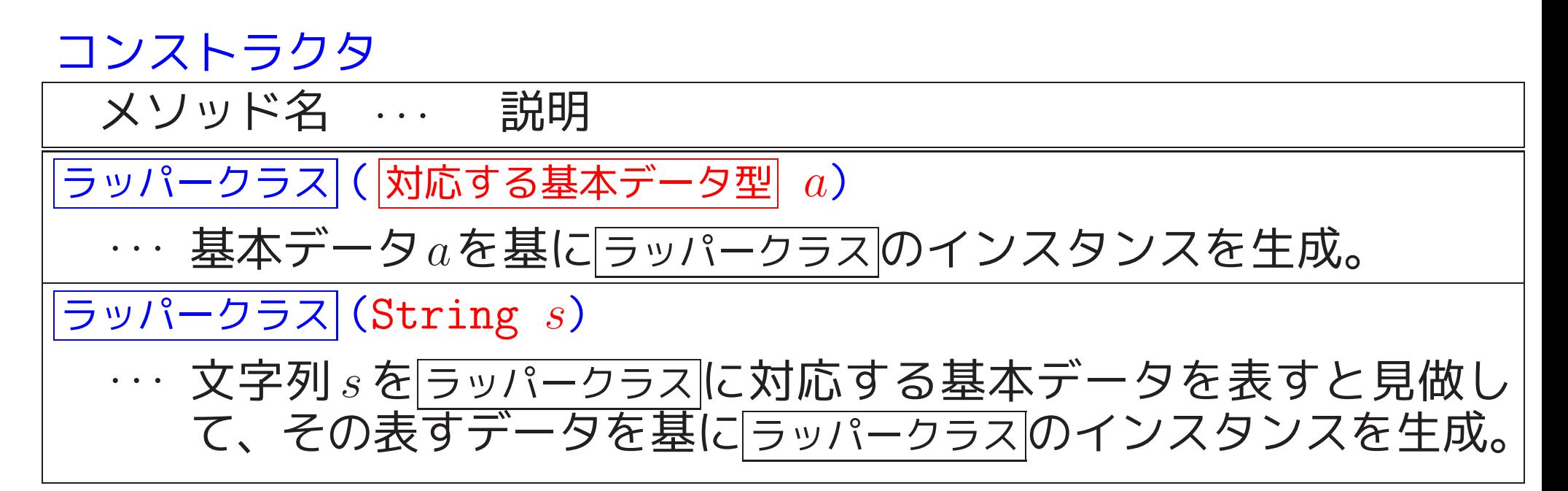

クラスメソッド

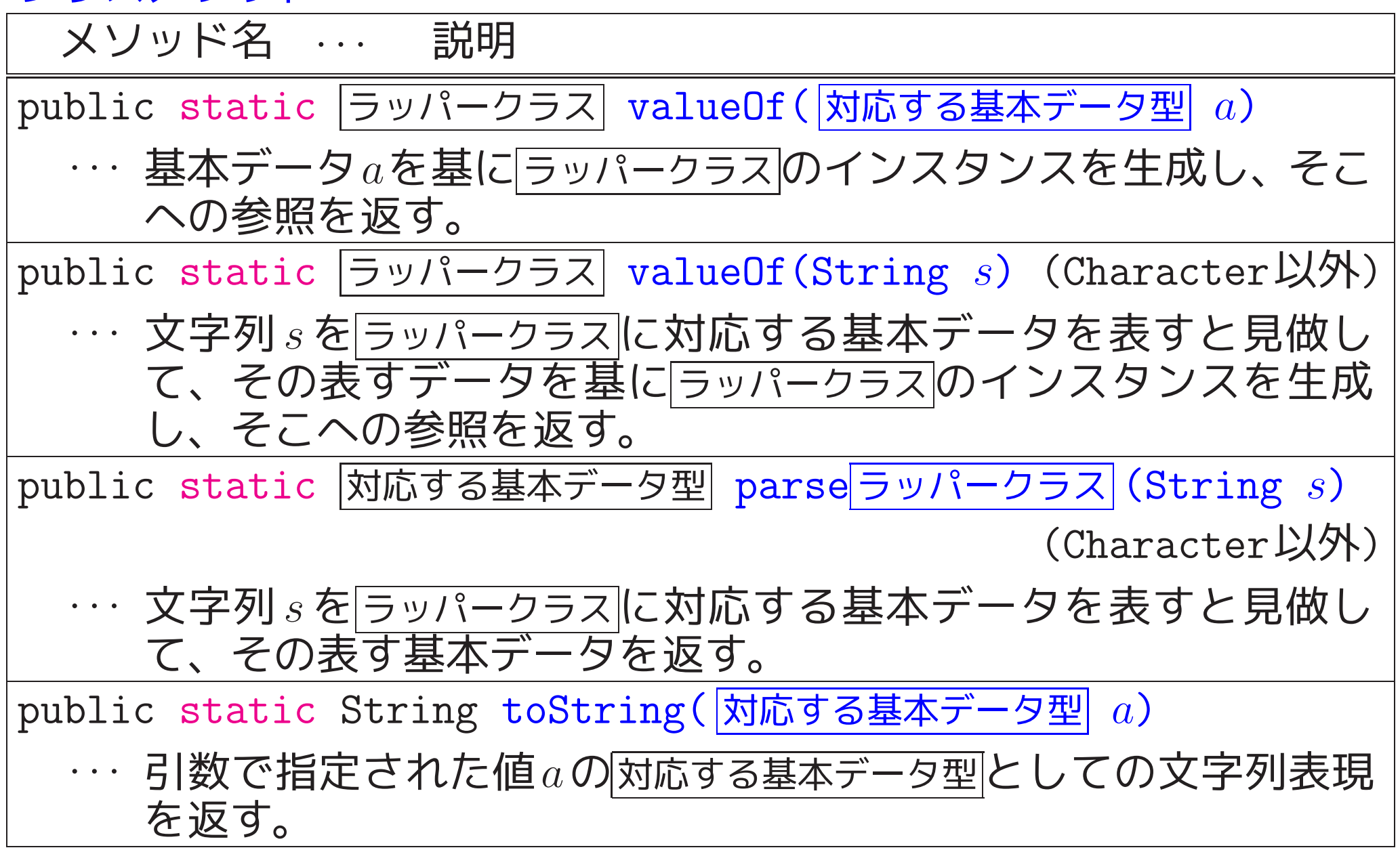

インスタンスメソッド

---

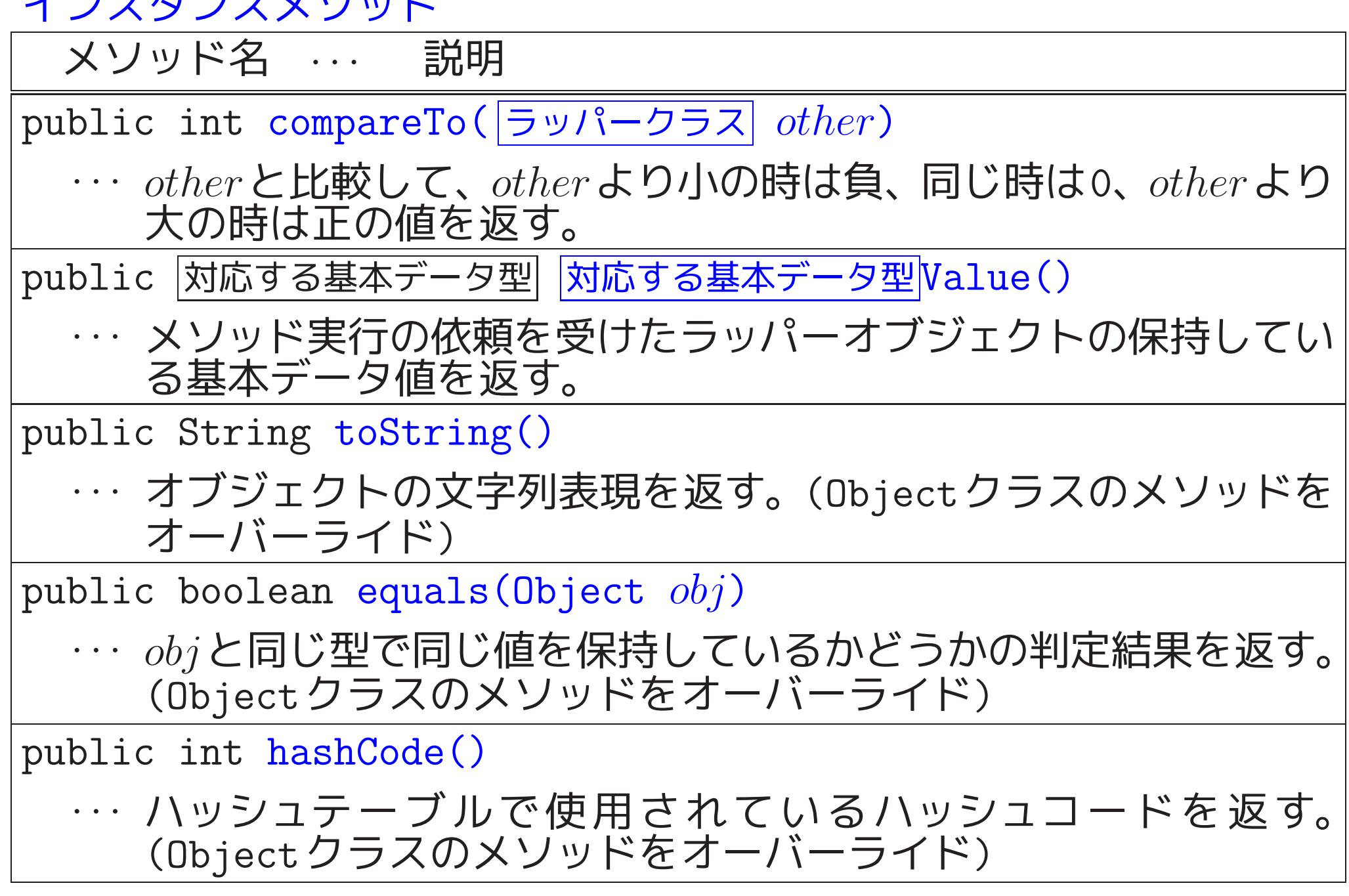

自動ボクシング, 自動アンボクシング:

ボクシング(変換) ... 基本データ型→ラッパークラス型 アンボクシング(変換) ... ラッパークラス型 →基本データ型

JDK1.5(J2SE5.0,2004)以降では 、 必要に応じて自動的にボクシング変換やアンボクシング変換が行われる。 例えば

```
Integer x = 100;
```

```
int a = x;
```
 $x = x + 20$ ;

---

というコードが与えられた場合、コンパイラは次のコードの省略形が与 えられたものと見做してコンパイル作業を行う。

```
Integer x = new Integer(100);
int a = x.intValue();
x = new Integer(x.intValue() + 20);
```
例22. 8 (J.Bloch(2008),p.23; 自動ボクシングで多数のオブジェクト7 次の様なコードを平気で書く様になるかもしれない。

[motoki@x205a]\$ cat -n RemarkOnSuperfluousBoxingMain.java

- /\*\*
- \* 自動ボクシングにより多数のオブジェクトが生成され処理が
- \* 遅くなる可能性があることを例示するためのJavaプログ...  $4 */$
- public class RemarkOnSuperfluousBoxingMain {
- public static void main(String[] args) {
- 7 Long sum = 0L;
- for (long i=0; i<=Integer.MAX\_VALUE; ++i) {

sum += i;

}

- System.out.println("0+1+2+...+Integer.MAX\_VALUE
- } }

[motoki@x205a]\$ javac RemarkOnSuperfluousBoxingMain.java [motoki@x205a]\$ time java RemarkOnSuperfluousBoxingMain 0+1+2+...+Integer.MAX\_VALUE = 2305843008139952128

real 0m15.472s user 0m15.385s

sys 0m0.177s

[motoki@x205a]\$

しかし、このプログラムの場合 、

自動ボクシング変換により 全部で約 2<sup>31</sup>個のLongインスタンスが生成さ れることになり、実行時間は約15.4秒となる。

一方 、

7行目で宣言している型をLong<sup>型</sup> から long<sup>型</sup> に変更するだけで、

9行目でのオブジェクト生成が無くなり、その結果、次の会話例で示され る様にプログラムの実行時間は約5.3秒に短縮される。

[motoki@x205a]\$ cat -n RemarkOnSuperfluousBoxingMain2.java

/\*\*

 \* 自動ボクシングにより多数のオブジェクトが生成され処理 \* が遅くなる可能性があることを例示するためのJavaプロ...  $4 */$ 

public class RemarkOnSuperfluousBoxingMain2 {

public static void main(String[] args) {

7 long sum = 0L;

for (long i=0; i<=Integer.MAX\_VALUE; ++i) {

sum += i;

}

```
11 System.out.println("0+1+2+...+Integer.MAX_VALUE
12 }
```
}

[motoki@x205a]\$ javac RemarkOnSuperfluousBoxingMain2.java [motoki@x205a]\$ time java RemarkOnSuperfluousBoxingMain2 0+1+2+...+Integer.MAX\_VALUE = 2305843008139952128

real 0m5.294s user 0m5.278s sys 0m0.013s [motoki@x205a]\$

22–9 多態性

#### 一般のプログラミング言語で 、

1つの変数やメソッド修正にまたは関数呼出し)が実行時の状況により色々 に振舞える能力を多態性(多相性, ポリモーフィズム)と呼ぶ。

多態変数 ... 実行の状況に応じて色々なデータ型の値を持てる変数 多態引数 ... 〃 引数 (純)多態関数 ... 多態引数を持つ関数 悲信 ✫ に応じて適切な処理内容が選択される。 、<br>]  $\overline{\phantom{a}}$ 関数実体(1つ)の内部で、実引数のデータ型

多重定義 ... <sup>1</sup>つの関数名や演算記号に対して

引数のデータ型毎に別々の関数本体,演算処理が定義される

❅❅ 多態関数を呼び出す側では

多態引数のデータ型に応じて呼出す関数を切り替える必要が無い。

例22. <sup>9</sup> (C言語における演算記号の多重定義)

# +演算子 →実数 の加算を行う時の処理 整数 の加算を行う時の処理 実数 の加算を行う時の処理 (Java)文字列を繋げる働き

System.out.println(" $e = " + e$ );

## $\sqrt{1}$ 代表的な多重定義・多態性の例 非オブジェクト指向言語における

2327

 $\bigcup$ 

 $\overline{\phantom{a}}$ 

```
例22. 10 (Java,メソッドの多重定義)
[motoki@x205a]$ cat -n ExampleOfOverloadMain.java
     1 /**
     \overline{2} ´* メソッドの多重定義を例示するための Javaプログラム<br>3 */
       * /
     4 public class ExampleOfOverloadMain {
     5 public static void main(String args[]) {<br>6 display(33);
     6 display(33);<br>7 display(33.0
           display(33.0);
     8 }
     9
    10 static void display(int num){ 多重定義
    11 System.out.println("int :" + num);<br>12 }
    12 }
    13
    14 static void display(double num){ 多重定義
    15 System.out.println("double :" + num);<br>16 }
    16 }
    17 }
[motoki@x205a]$ javac ExampleOfOverloadMain.java
[motoki@x205a]$ java ExampleOfOverloadMain
int :33
double :33.0
[motoki@x205a]$
```
スーパークラスとサブクラスの関係を親子関係と見たクラス階層で 、

●祖先に位置するクラスの型を持つ変数は 、その子孫に位置するクラス のインスタンス(への参照)を値として持つことが出来る。

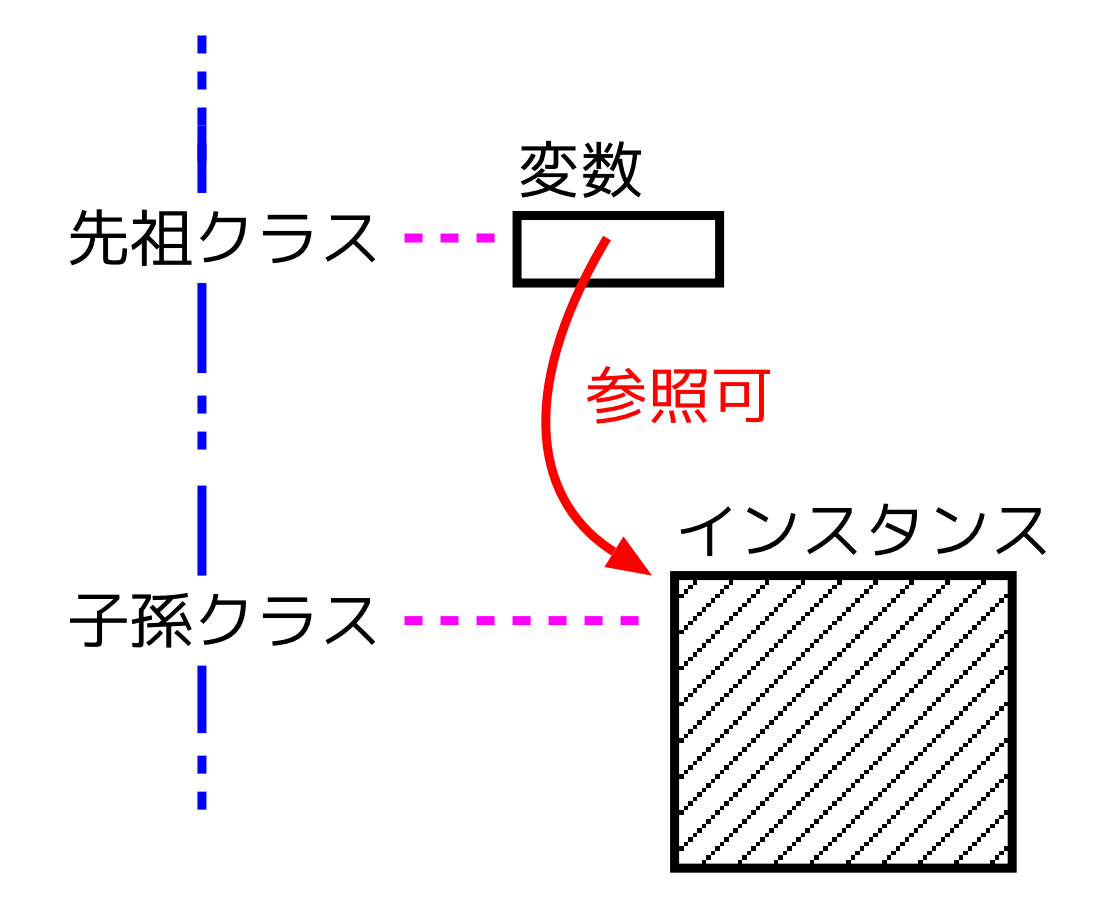

❅❅ (少なくとも潜在的には) どれも多態変数になる。

• クラス階層の葉節点以外の位置にクラス Ancestor があり、そのクラ ス内にインスタンスメソッド MethodA が備わっているとする。いま、 Ancestor v ;

という変数 v が子孫クラスのインスタンスを参照する時、

プログラム内で v.MethodA(|引数列|) と書くことによって 、 v の参照するインスタンス自身が保持するインスタンスメソッド MethodA が呼び出される。

> $\bullet$   $\bullet$   $\bullet$ MethodAがオーバーライドされていた場合は、<br>Ancestor内で定義されたMethodA<br>ではなく<br>が呼び出される。

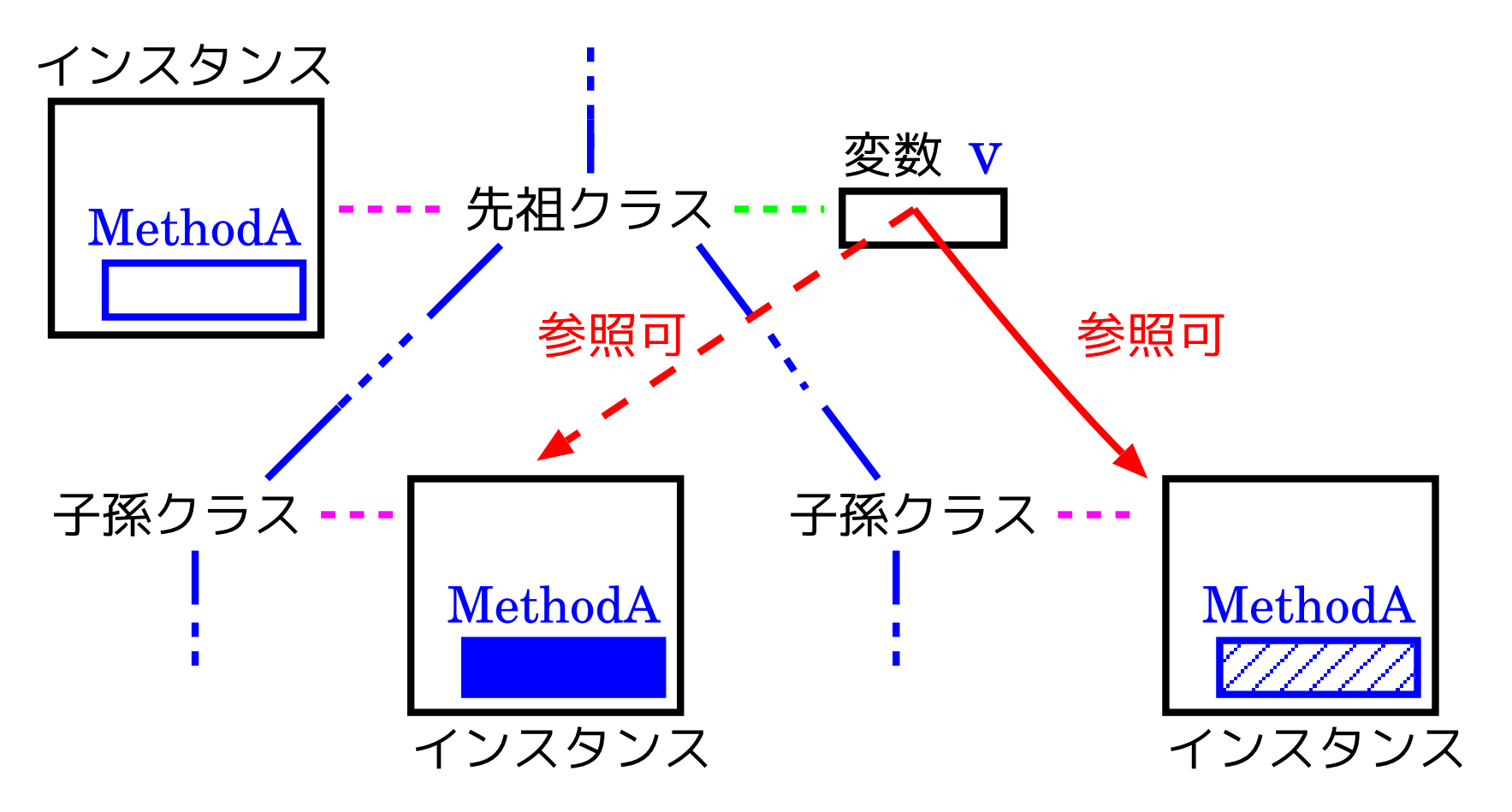

参照するインスタンスによって違った振舞い

❅❅ 子孫クラスの各々が独自にオーバーライドしたインスタンスメソッ ドMethodAを持つ場合は、字面上は同じv.MethodA(引数列) でも、vがどの子孫クラスのインスタンスになっているかに応じて MethodAは色々な振る舞い(多態性)を見せてくれる。

---

例22. 11 (2次元座標上の図形オブジェクト群の統一的な扱い,メソッド) 例22.6で考えた4つのクラス Shape2D, Circle2D, Rectangle2D, Triangle2D の間には

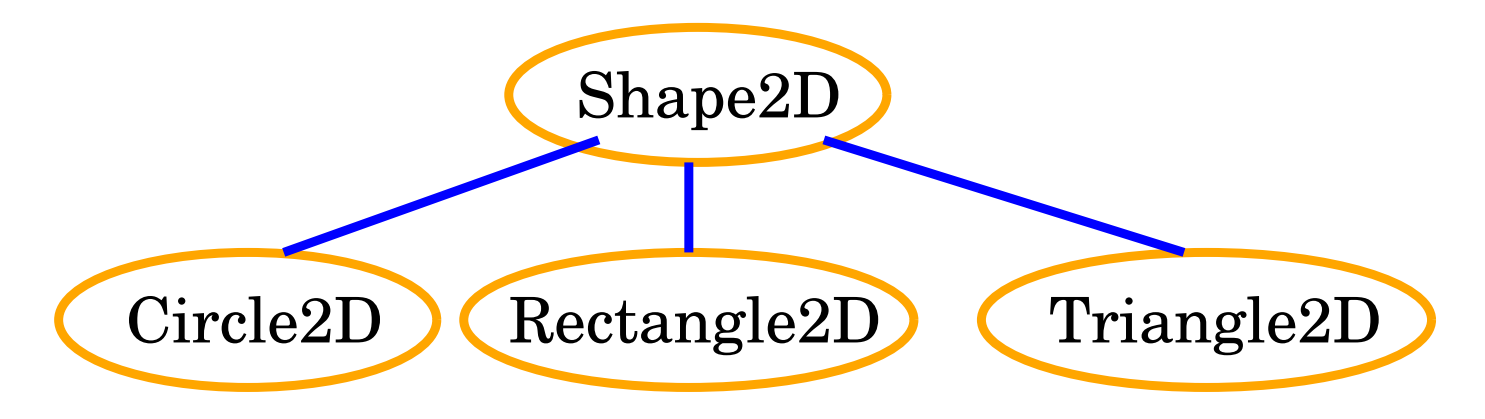

というクラス継承関係があり、

Shape2D fig;

と宣言されていれば、変数 fig <sup>は</sup> Circle2D のインスタンス(への参照) を値として持つこともできるし、Rectangle2D や Triangle2D のインス タンス(への参照)を値として持つこともできる。

❅❅ 変数 fig は多態変数

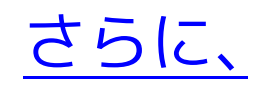

Circle2D (Rectangle2D) (Triangle2D) ● スーパー(抽象)クラスである Shape2D の中で宣言されている getArea() というインスタンス メソッドは各々のサブクラス内でオーバーライドされている ので、

 $\bigtriangledown$  fig.getArea() と書くだけで、 fig<sup>が</sup> Circle インスタンスであるかどうか、 Rectangle インスタンスであるかどうか、 Triangle インスタンスであるかどうか に応じて、自動的に適切な処理を選択して計算結果を返してくれる。 同様に、toString() も多態的に振舞う

٦<br>۞ □ メソッドを使う側への負担は少なくなる。  $\overline{a}$ 多態性によって、 ❅❅ メソッドを使う側への負担は少なくなる。

Shape2D

#### (以上のことを実際に確かめるJavaプログラム)

[motoki@x205a]\$ cat -n TestShape2DMain.java

#### /\*\* 2 \* 次のクラス内で宣言/定義されたインスタンスメソッド toStri \* getArea() が多態的に振舞うことを確認するためのJava... \* ・Shape2D ... <sup>2</sup>次元図形に共通の枠組みを定める抽象 スーパークラス \* ・Circle2D ... <sup>2</sup>次元円オブジェクトのクラス, \* ・Rectangle2D ... <sup>2</sup>次元長方形オブジェクトのクラス, \* ・Triangle2D ... <sup>2</sup>次元三角形オブジェクトのクラス \*/ class TestShape2DMain { public static void main(String args[]) { Shape2D fig; **fig = new Circle2D(1.0, 0.0, 2.0)**; System.out.printf("fig = %s%n" <sup>+</sup> 15  $" ==> fig.getArea() = \%g?n"$ 16 fig, fig.getArea());

18 **fig = new Rectangle2D(0.0, 0.0, 1.0, 2.0)**; <sup>19</sup> System.out.printf("fig = %s%n" <sup>+</sup> 20  $" = \gt{fig.getArea()} = \%g?n"$ 21 fig, fig.getArea(); 22 <sup>23</sup> fig = new Triangle2D(0.0, 0.0, 2.0, 0.0, 1.0, 1.0); <sup>24</sup> System.out.printf("fig = %s%n" <sup>+</sup> 25  $" = \gt; fig.getArea() = %g * n$ <sup>26</sup> fig, fig.getArea()); 27 } 28 } [motoki@x205a]\$ javac TestShape2DMain.java [motoki@x205a]\$ java TestShape2DMain fig =  $circle[id=1]$  of center  $(1.0, 0.0)$  and radius 2.0  $\Rightarrow$  fig.getArea() = 12.5664 fig = rectangle[id=2] of vertices  $(0.0, 0.0)$ ,  $(1.0, 0.0)$ ,  $(1.0, 2.0)$  $=$   $>$  fig.getArea() = 2.00000 fig =  $triangle[id=3]$  of vertices  $(0.0, 0.0)$ ,  $(2.0, 0.0)$ ,  $(1.0, 1.0)$  $=$   $>$  fig.getArea() = 1.00000 [motoki@x205a]\$

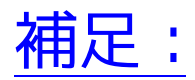

プログラム <sup>11</sup>行目 <sup>を</sup> Object fig; と書き換えた場合、figは多態 変数になる。

しかし、このfigを多態的に振舞わせようとしても適用できるインスタ ンスメソッドは元々Objectに備わっていた名前のものだけ

[motoki@x205a]\$ cat TestShape2DMain2.java

```
class TestShape2DMain2 {
```
public static void main(String args[]) {

Object fig = new Circle2D $(1.0, 0.0, 2.0)$ ;

$$
System.out.print("fig = %s", n", fig);
$$

}

}

[motoki@x205a]\$ javac TestShape2DMain2.java [motoki@x205a]\$ java TestShape2DMain2 fig = circle[id=1] of center  $(1.0, 0.0)$  and radius 2.0 [motoki@x205a]\$ cat TestShape2DMain3.java class TestShape2DMain3 {

public static void main(String args[]) { Object fig = new Circle2D $(1.0, 0.0, 2.0)$ ; System.out.printf(" ==> fig.getArea() =  $\%g\$ n", fig.getArea()); } [motoki@x205a]\$ javac TestShape2DMain3.java TestShape2DMain3.java:5: シンボルを見つけられません。 シンボル: メソッド getArea() 場所 : java.lang.Object <sup>の</sup> クラス fig.getArea());  $\hat{\phantom{a}}$ 

エラー <sup>1</sup> 個

[motoki@x205a]\$

---

}

例題22. <sup>12</sup> (整列化モジュールの動作テストを担当するモジュール) 例題22.7で定義した3つのクラス HeapsortIntArray, Bubblesort IntArray, LListsortIntArray は共通の抽象スーパークラスをもっ ている。従って、多態変数/多態性の考えを用いることにより、これ らのインスタンス(整列化モジュール) を統合的に扱うことが出来る。 これを体験するために 、この種の整列化モジュールの提供する「int配 列内の要素を昇順に並べ替える機能」が正しく動作するかどうかを例 題13.2に倣ってテストする機能、すなわち <sup>1</sup> <sup>0</sup>~ <sup>999</sup>の間のランダムな整数を要素とする 大きさ100の配列を生成し、 <sup>2</sup> それに対して与えられた整列化モジュールを適用して 並べ替え作業を行い、 <sup>3</sup> その結果を出力する、 という風にテストする機能を備えたモジュールのクラスを定義して みよ。

---

(考え方)

共通の抽象スーパークラスが SortModuleForIntArray

 $\Rightarrow$  SortModuleForIntArray型の変数を引数に持ち、 引数で与えられた整列化モジュールに対して 所定の動作テストを施すインスタンスメソッド

を備えたモジュールのクラスを定義すれば良い。

その際、

• 擬似乱数の生成に関しては

ライブラリ内の java.util.Random というクラスを利用できる。

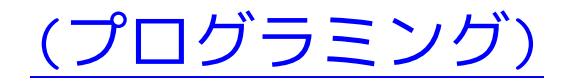

#### [motoki@x205a]\$ cat -n TesterForSortModuleIntArray.java

- import java.util.Scanner;
- import java.util.Random;
- 3
- /\*\*
- \* SortModuleForIntArrayモジュールの提供する
- \* 「int配列内の要素を昇順に並べ替える機能」が 正しく動作するかどうか
- \* をテストする機能を備えたモジュールを作り出すためのクラ... \*/

public class TesterForSortModuleIntArray {

- 10 private static final int SIZE =100;
- private static final int WIDTH = 10;
- 
- private Scanner inputScanner;
- 

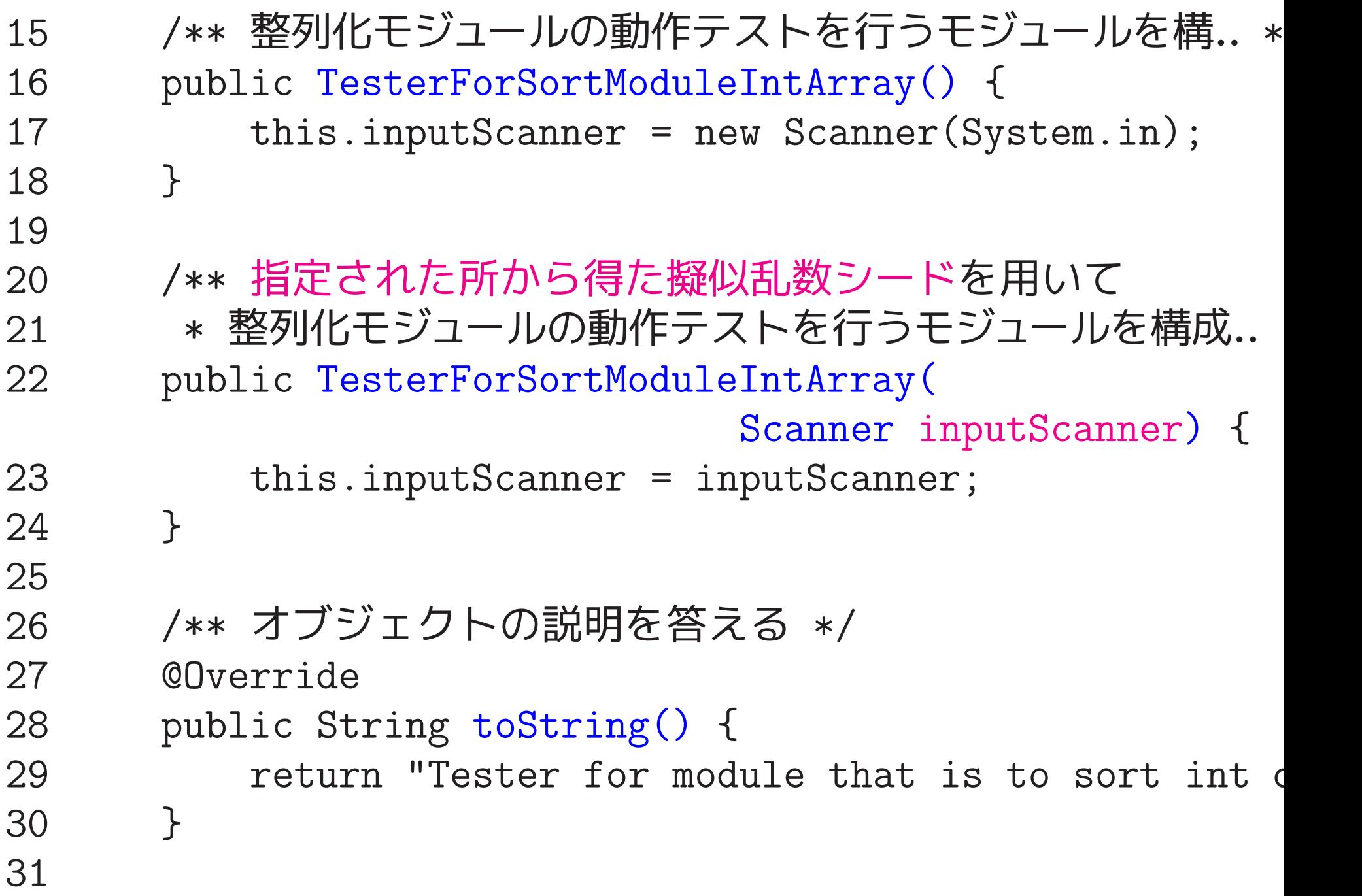

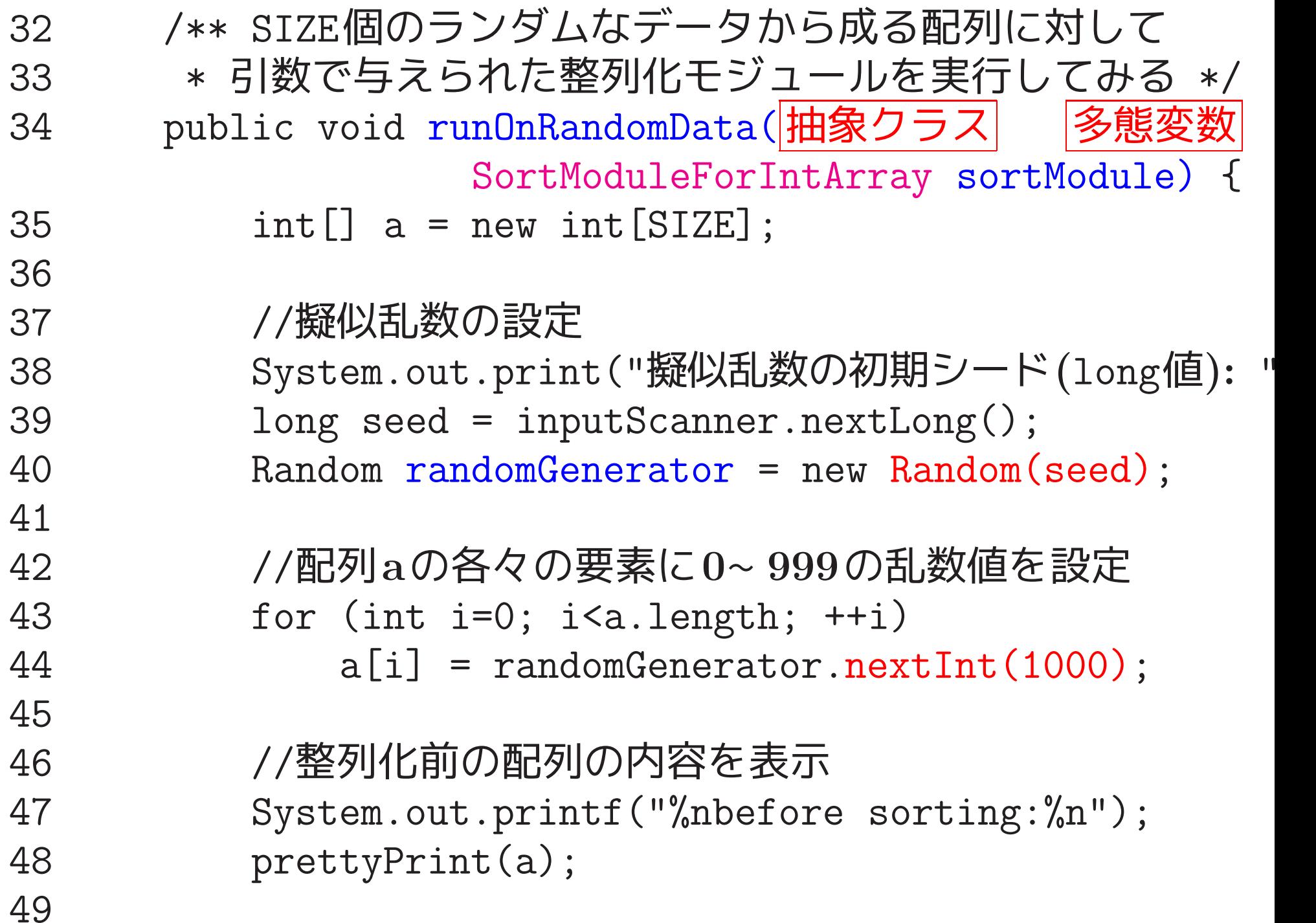

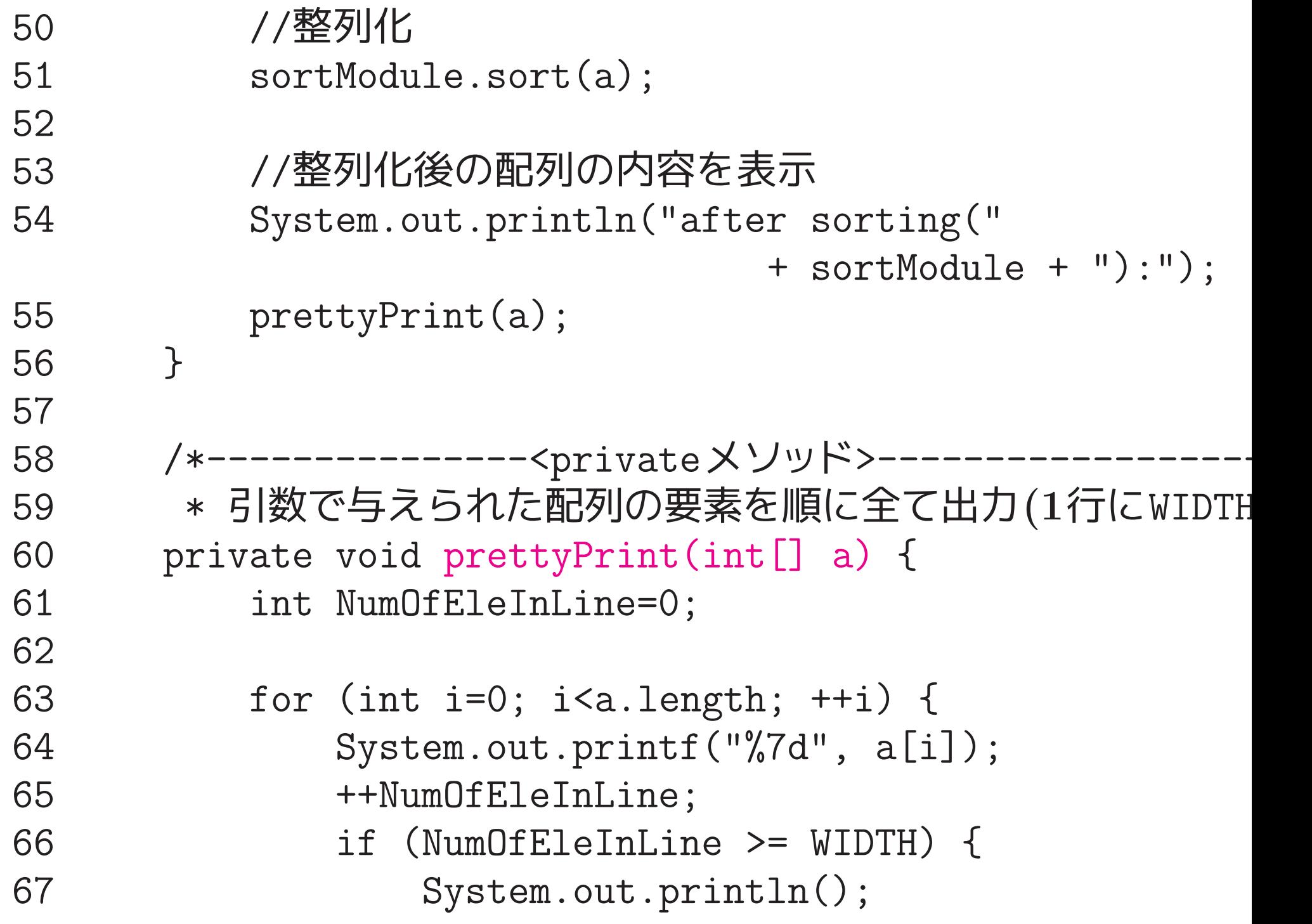

 NumOfEleInLine = 0; } } if (NumOfEleInLine <sup>&</sup>gt; 0) System.out.println(); } } [motoki@x205a]\$ cat -n TestSortModulesIntArrayMain.java /\*\* \* int配列内の要素を昇順に並べ替える機能を備えた整列化モ... \* ・HeapsortIntArrayオブジェクト, \* ・BubblesortIntArrayオブジェクト, \* ・LListsortIntArrayオブジェクト \* <sup>の</sup>3つを考え、これらが正しく整列化動作をするかどうかを \* 整列化モジュールをテストする機能を備えた \* TesterForSortModuleIntArrayオブジェクト \* を用いてテストするJavaプログラム  $10 */$ public class TestSortModulesIntArrayMain {

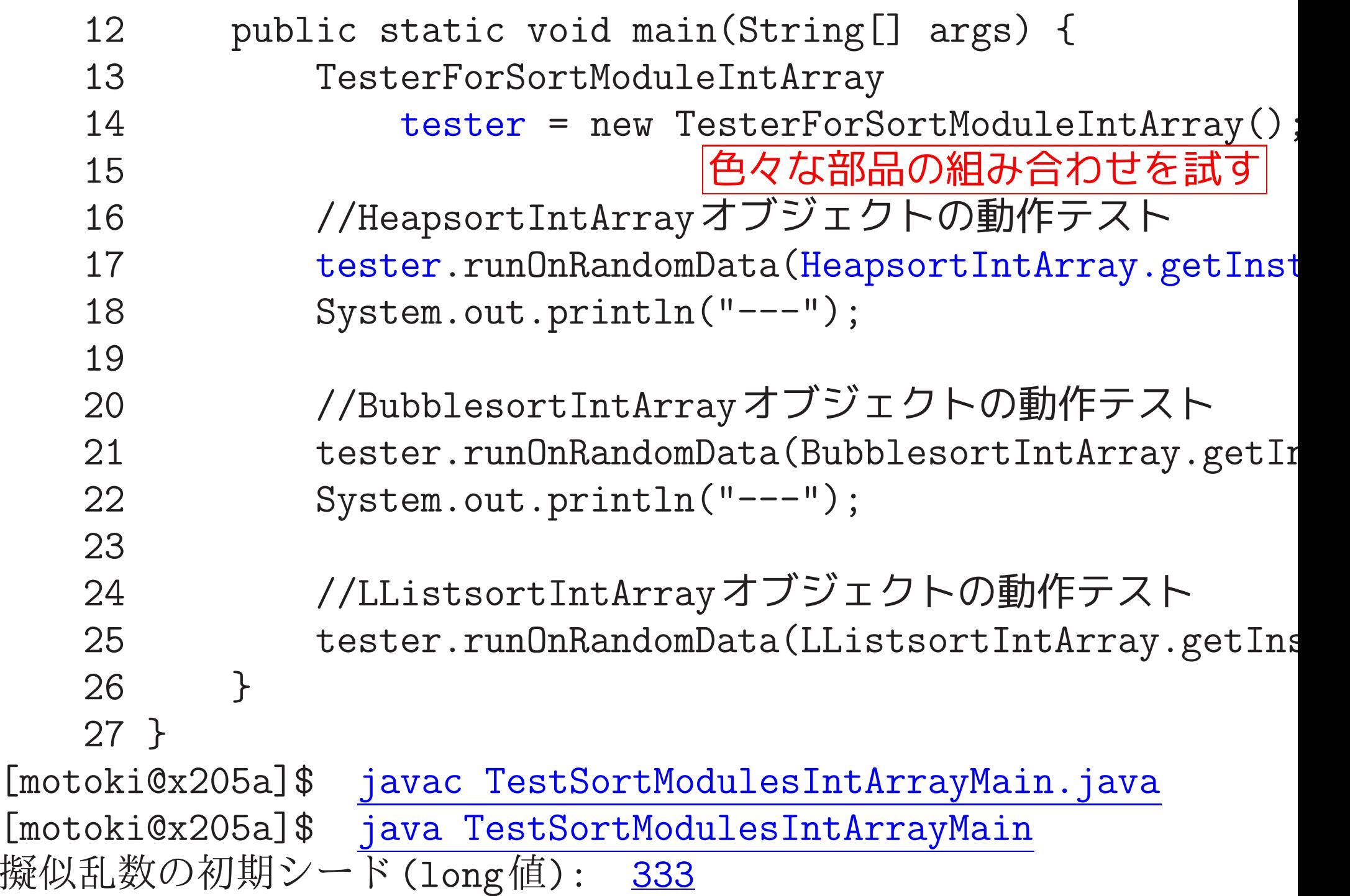

before sorting:

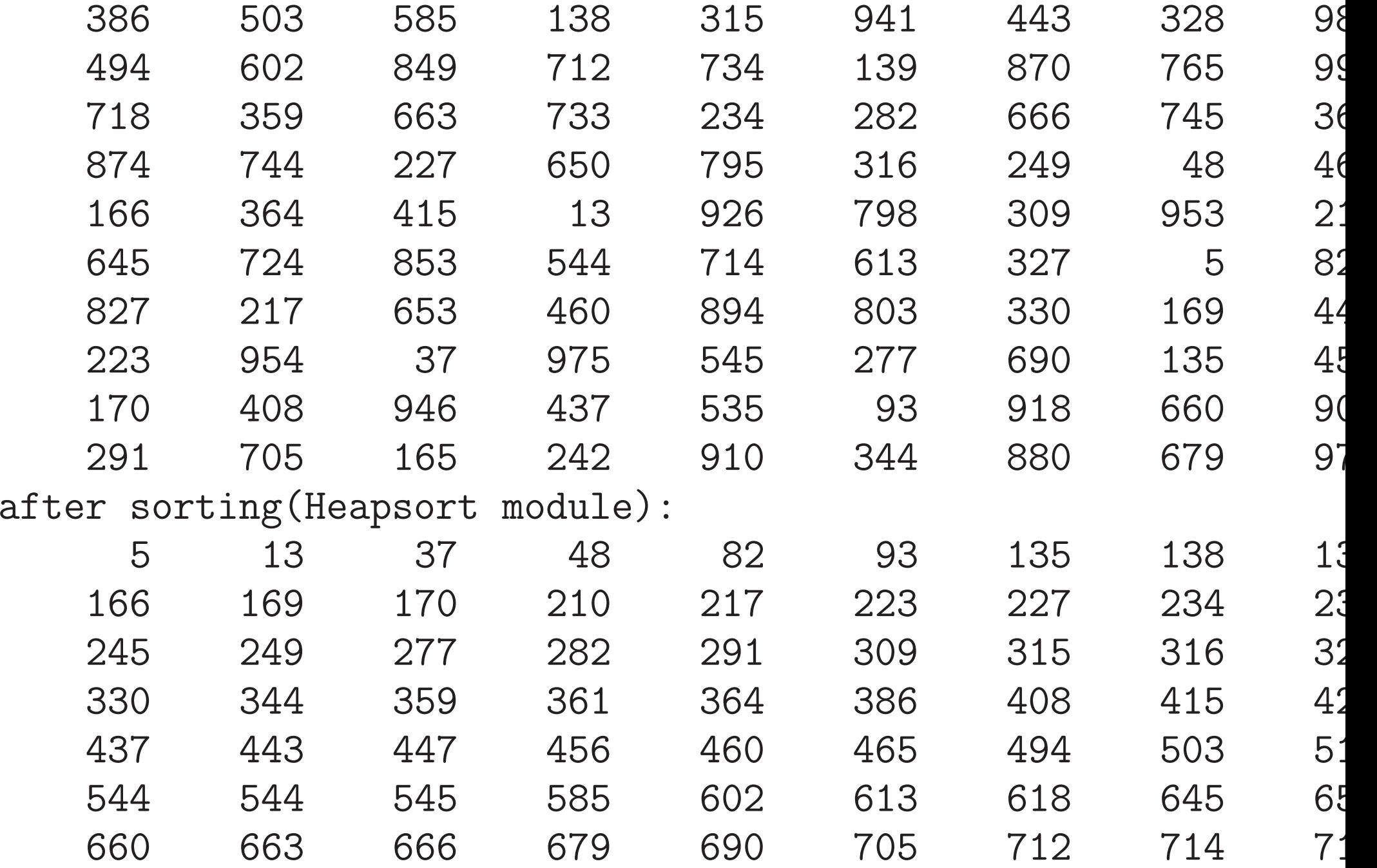

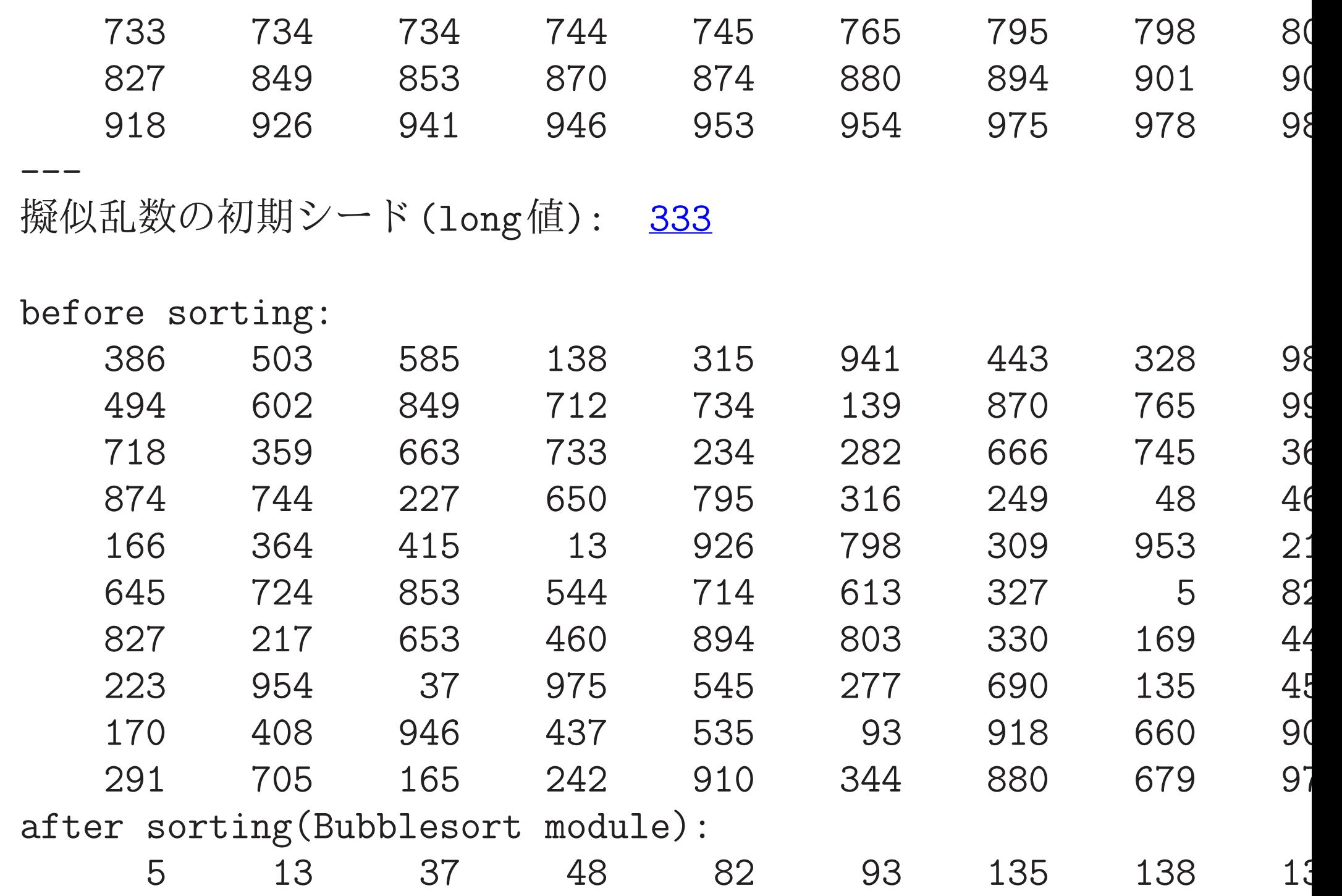

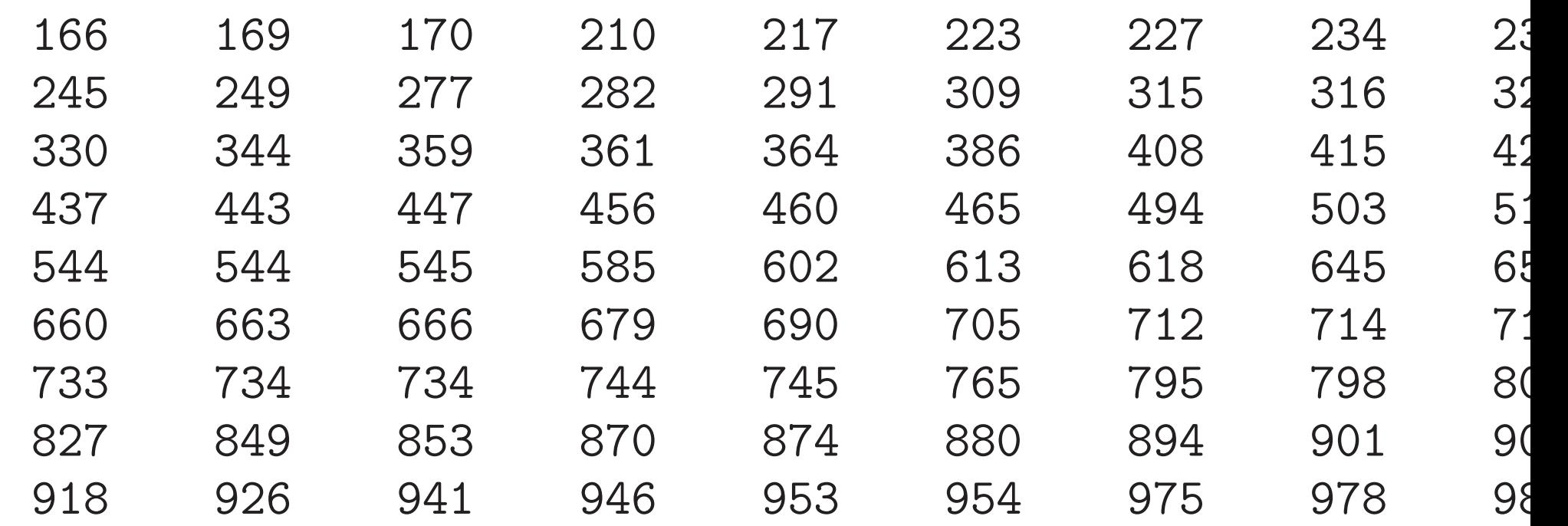

擬似乱数の初期シード(long値): 333

before sorting:

---

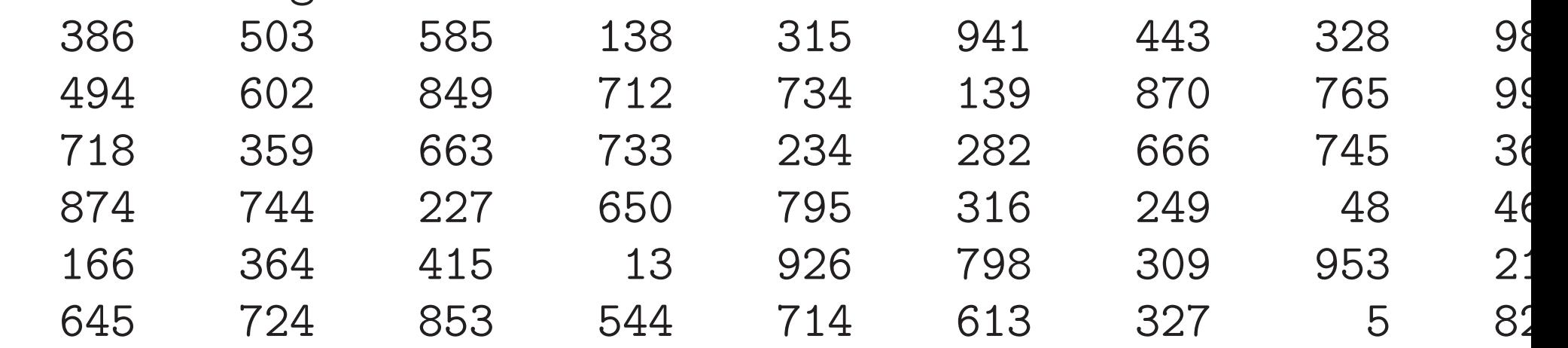

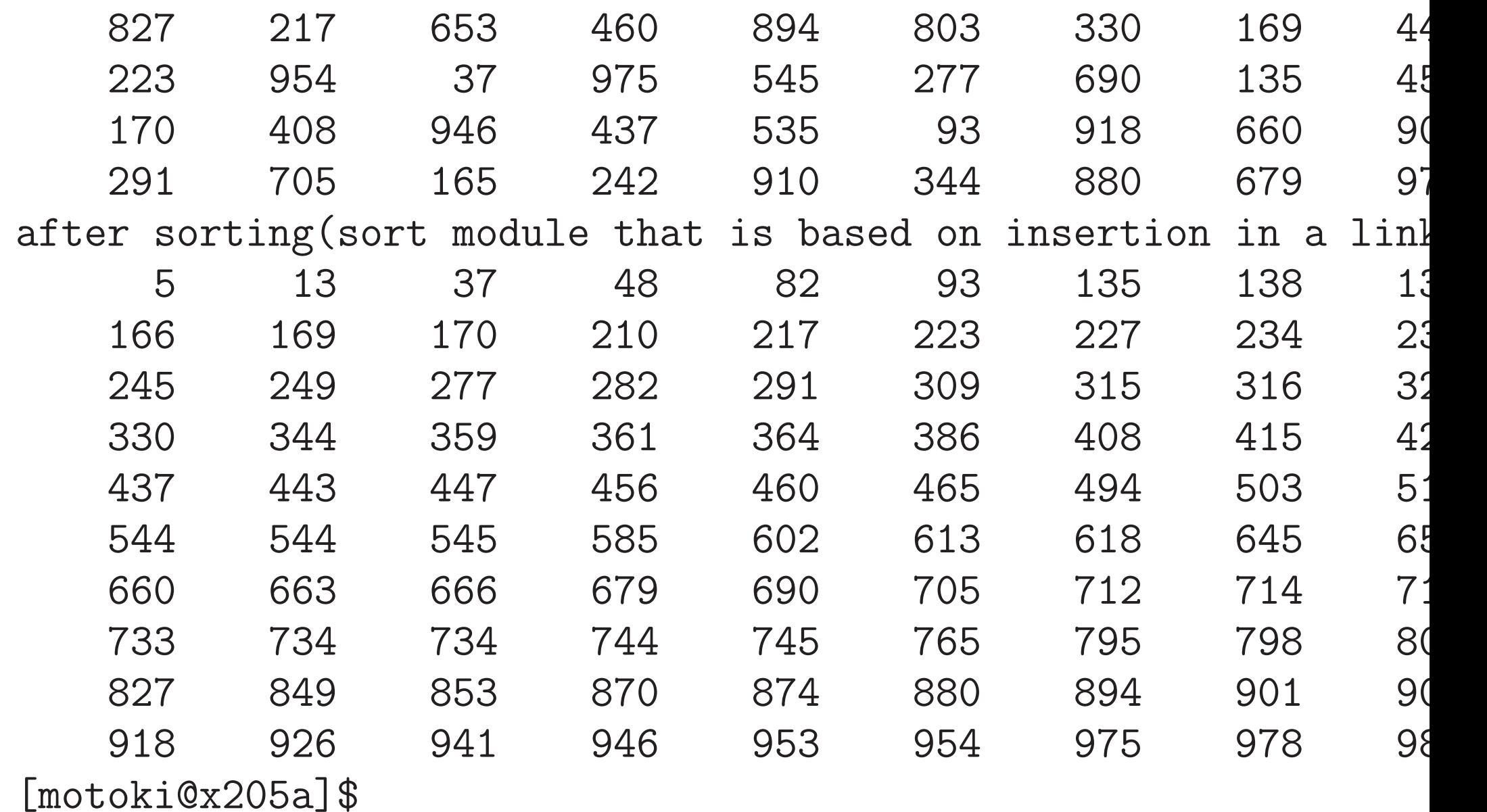

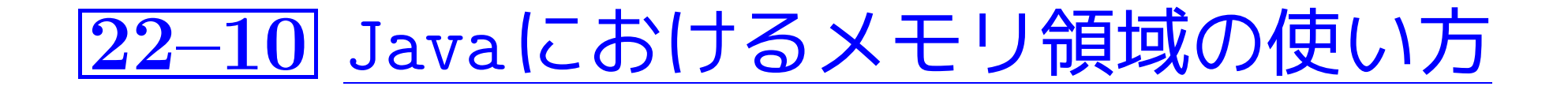

一般に、プログラム実行時にはメモリ領域は 静的領域、スタック領域、 ヒープ領域 <sup>の</sup>3つに分けて管理される。

●静的領域 … 実行コー ド、大域変数等を格納。 プログラム実行から終 了まで内部配置は固定。 • スタック領域 · · · 関数 呼び出しの柔軟な実現 のために利用。 • ヒープ領域 · · · 動的な データ記憶領域を確保 したい時に利用。 スタック領域 main() の 自動変数等 静的領域 ヒープ領域 大域変数群 実行コード :

---

### オブジェクト指向プログラムを実行する際のメモリの使い方、

2351

基本的な枠組 <sup>=</sup><sup>⇒</sup> 上記の通り。 細部 <sup>=</sup><sup>⇒</sup> 従来と異なる点もある。例えば、

- 例えば、Javaでは、 クラス情報は必要になった時点でロードされる方式。 =<sup>⇒</sup>クラス情報を格納する領域はもは静的ではない。 =<sup>⇒</sup>メソッドエリアと呼ばれている。
- オブジェクト指向の場合は、 インスタンスオブジェクトは全て動的に生成される。 =<sup>⇒</sup>ヒープ領域は頻繁に利用される。

#### 特にJavaの場合、

インスタンスオブジェクト関連のメモリ領域の使い方は...

• new演算子が実行されると、

インスタンスのための領域がヒープ領域内に確保され、 確保された領域へのポインタがnew演算の結果の式の値となる。

- インスタンスメソッドのコード情報は、
	- クラス情報の一部としてメソッドエリア(静的領域)内に配置され、 そこへの参照情報(ポインタ)が個々のインスタンス領域の中に置かれ る。

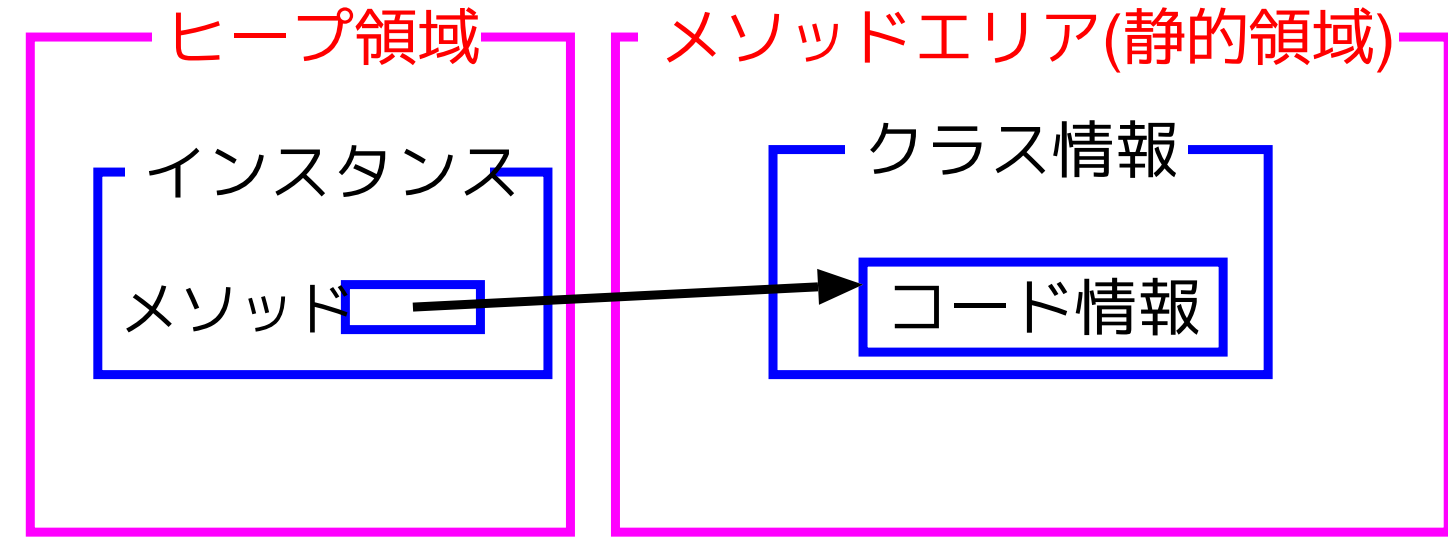

更に詳しく言うと、
多態性の実装を容易に行うため、

クラス情報の領域内には、メソッドテーブルが配置され、個々のイン スタンスの中にはそのメソッドテーブルへの参照情報だけが置かれる こともある。

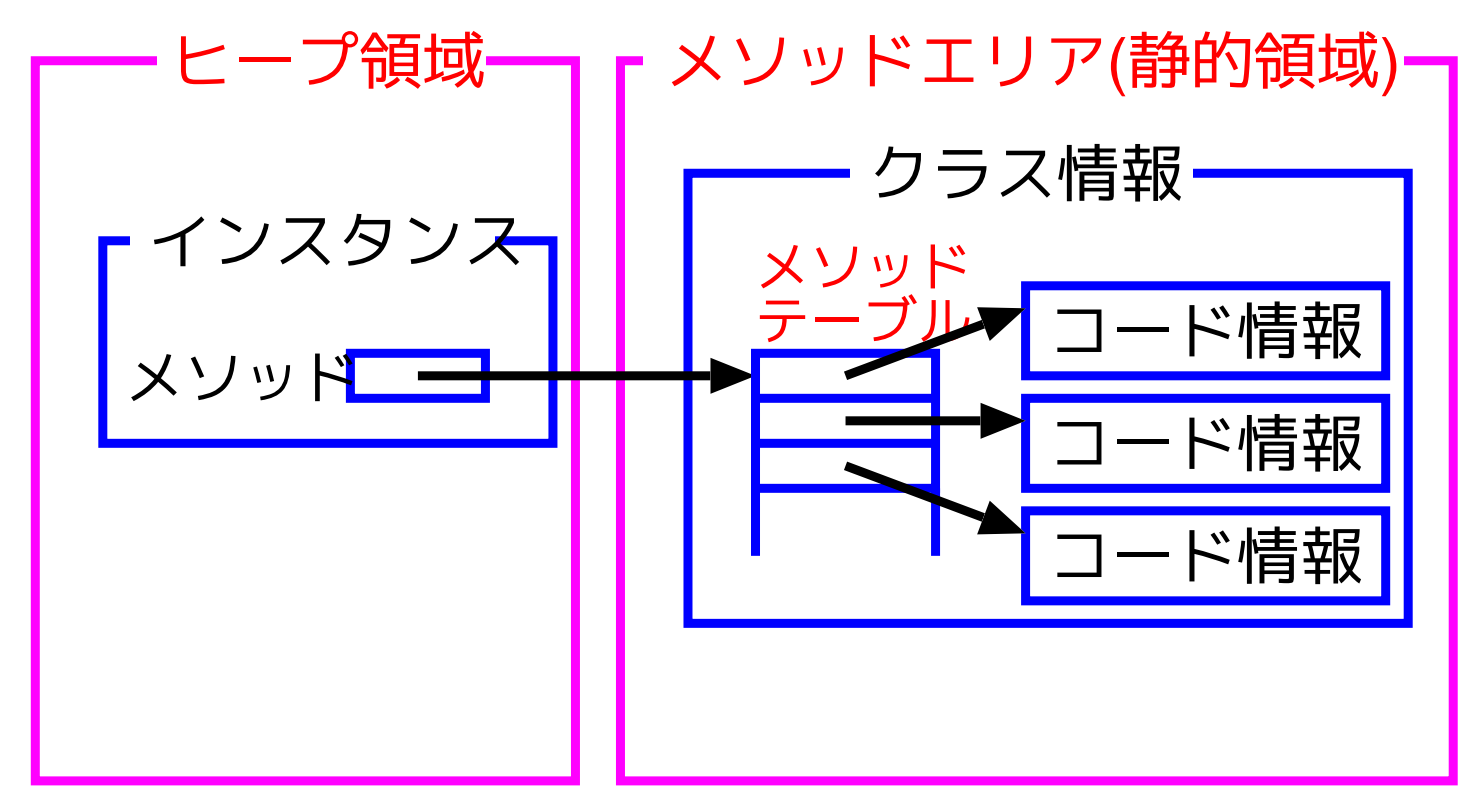

• ヒープ領域内では

自動的にガベージコレクションが行われる。

例22. <sup>13</sup> (Java,メソッドの多態性) 例22.11のプログラムの18行目を実行直には、メモリ内部の状態は次の 様になっているものと考えられる。

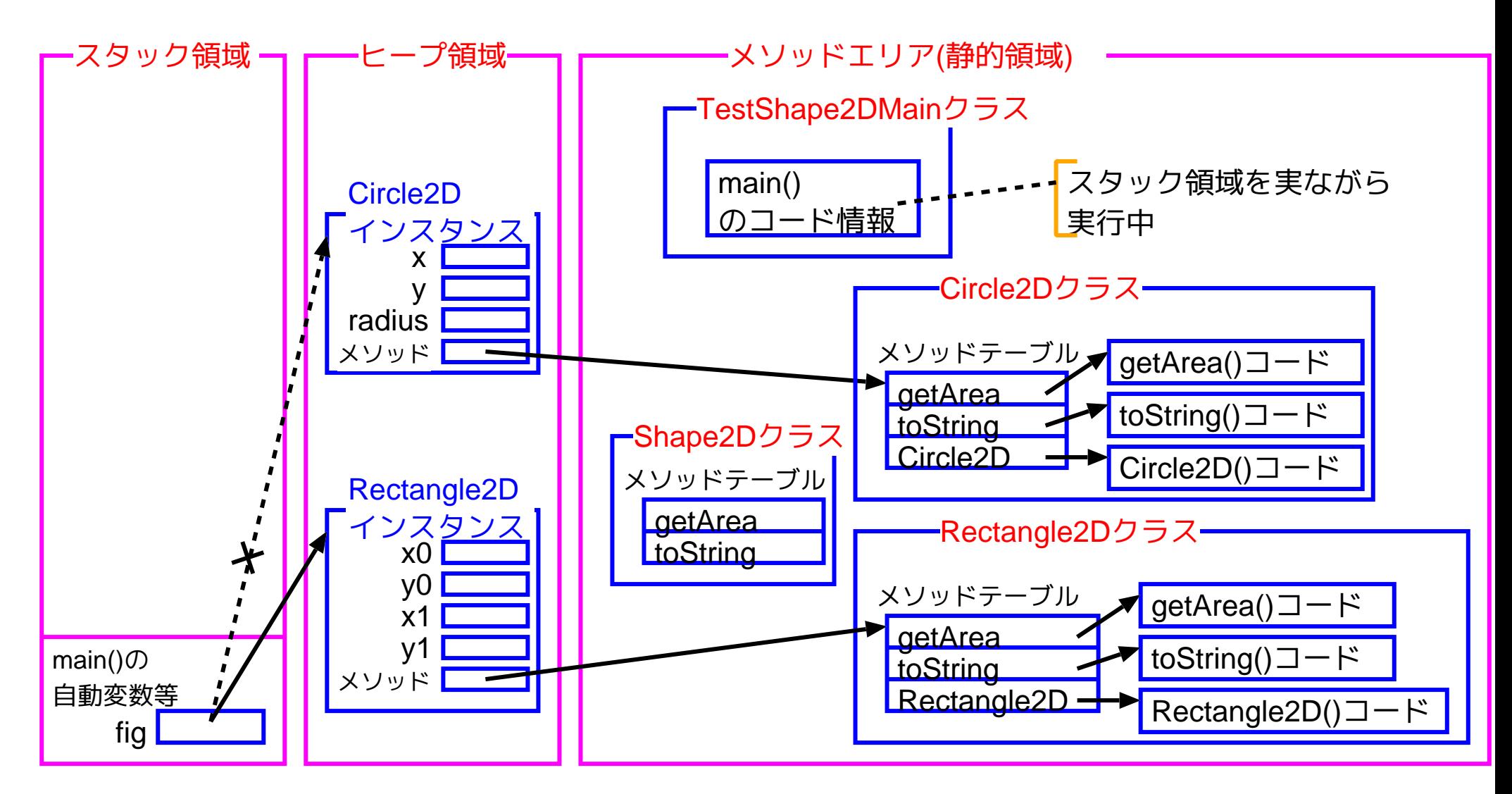

# 22–11 単一継承とインタフェース

Javaでは、既定義クラスを拡張定義する際、拡張の基になるクラスを<sup>1</sup> つだけ指定する、という単一継承の原則が採用されている。

#### その理由:

複数のスーパークラス間に共通のメソッド等が存在する場合、 どのスーパークラスのメソッド等をサブクラスに継承させるか、 といった問題も発生して面倒なことになりかねない。

#### 単一継承を採用

- $\Rightarrow$ Objectクラスを頂点としたクラス階層(木構造)
- ❅❅ 多態変数/多態性の考えを用いることにより、

クラス階層の下で類似したクラスを統合的に扱うことが出来る。

しかし 、Object以外の共通の先祖クラスを持たないクラス同士でも、 本質的に同じ役割を果たすメソッドを共通に持っていて、それらのメソッ ドを通してこれらのクラスを統合的に扱いたい場合もある。 ---

#### インタフェース

- ··· ソフトウェアモジュール間の相互作用の<mark>修正</mark>仕方(i.e.外部仕 様)を規定した「契約」
	- 多人数/多チームでの円滑なソフトウェア開発を促進。
	- インタフェースはその機能(メソッドの外部仕様)をもつクラス 群の範囲をはっきりと規定する。
		- ◇ 逆に統合的に扱いたいクラス群があった場合、
			- それらのもつべき機能(メソッドの外部仕様)をインタフ ェースとして定義すれば、
				- ◇ そのインタフェースが元々統合的に扱いたかったクラ ス群の範囲を定めることになり、更には
				- ◇ 「インタフェース型」の多態変数を用いる事により目 的のクラス群を統合的に扱える様になる。

$$
1 } \frac{1}{2} \frac{1}{2
$$

インタフェースの定義、利用 · · · 構文的には抽象クラスと類似

• 定数フィールド,抽象メソッド以外のメンバーとしては 、 入れ子クラスや入れ子インタフェースも可。(詳細省略。)

}

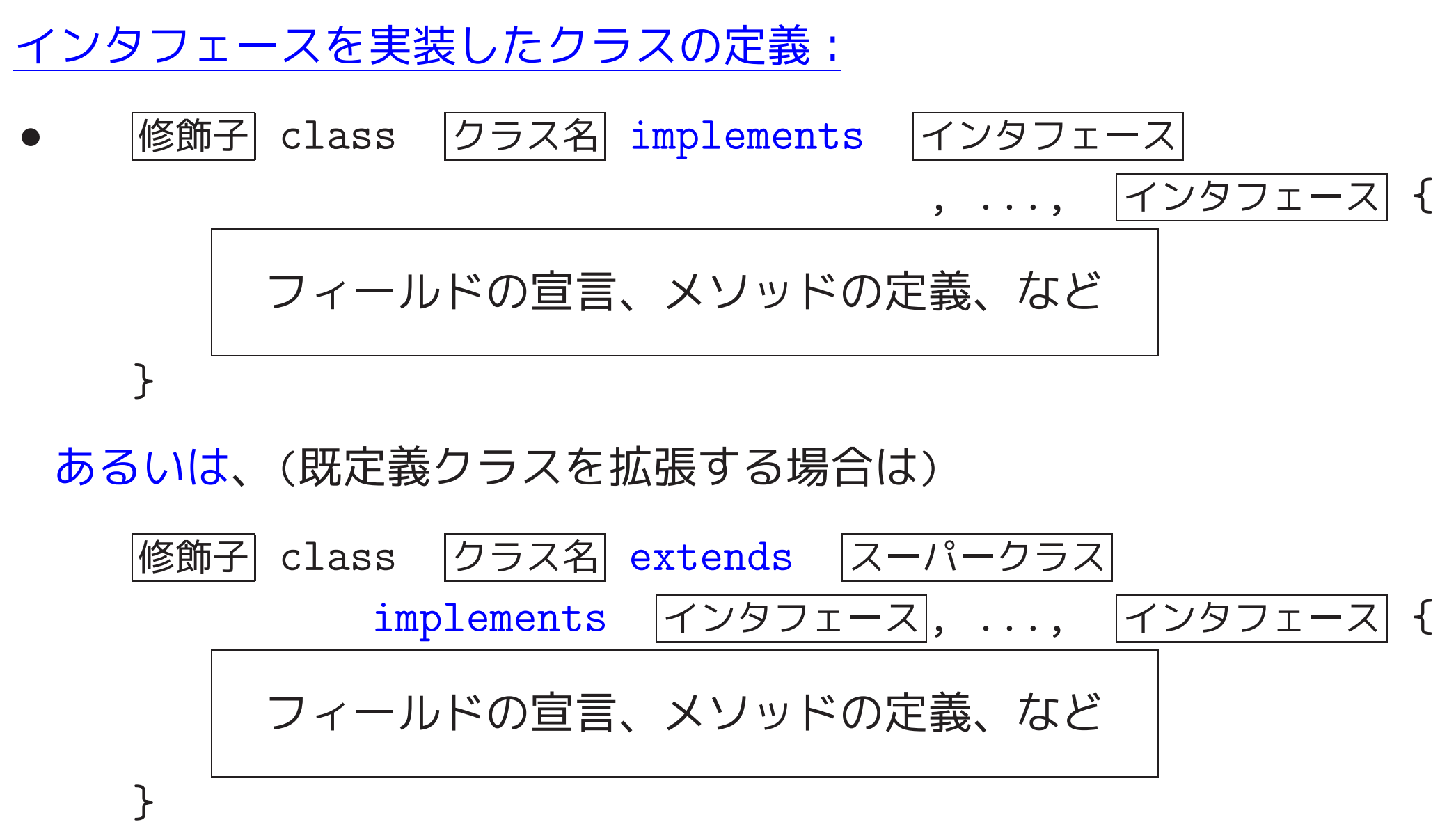

• 実装を宣言したインタフェース内に明記されている全ての抽象メソッ ドの実装を行わなければならない。

インタフェース型変数の宣言:

クラスと同様に、個々のインタフェースはデータ型として扱われ、

#### |インタフェース| v;

という変数宣言によって、v は

インタフェース を実装したクラスのインスタンス

(への参照)を保持できる様になる。

## ❅❅ インタフェース型の変数は、

- ◇ そのインタフェースを実装したインスタンスを統合的に扱うこ とを可能にし、
- ◇ そのインタフェース内に記述されているメソッドに関する多態 的な振る舞いを可能にする。

例22. <sup>14</sup> (Comparatorインタフェース) 例題22.4では、 Comparator<IdIntPair>というインタフェースを実装した無名クラスを 構成し、そのインスタンスを生成した。 −→プログラム中の次の部分

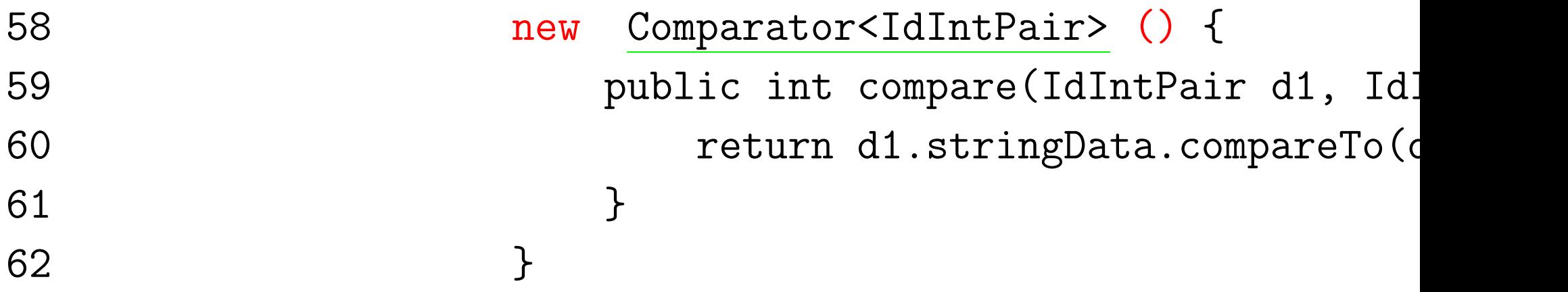

この部分は、次の記述の省略形と見ることもできる。

---

class Tmp implements Comparator<IdIntPair> { public int compare(IdIntPair d1, IdIntPair d2) { return d1.stringData.compareTo(d2.stringData); } } ................. new Tmp() ...

例題22. 15 (時間計測モジュール,整列化モジュールの動作速度を計測 例題14.3では、時間計測のためのモジュール consumed time.c を<sup>C</sup> 言語で実装した。これに相当するオブジェクトのクラスをJavaで実装 せよ。更に、 例題22.7で考えたスーパー抽象クラス SortModuleForIntArray.java のサブクラスのインスタンス (整列化モジュール) に対して、「int 配列内の要素を昇順に並べ替える手順」の動作速度を例題 14.4 <sup>の</sup> clock-sort-5-10-etc.c に倣って計測する機能、すなわち 要素数が 5, 10, 25, 50, 100, <sup>200</sup> の場合に対して <sup>1</sup> 問題例のランダムな設定, <sup>2</sup> 整列化プログラムの実行 を各々 <sup>800000</sup>回, <sup>400000</sup>回, <sup>160000</sup>回, <sup>80000</sup>回, <sup>40000</sup>回, 20000回 繰り返して1回あたりの計算時間を求め、その結果を 出力する、

2361

という機能を備えたモジュールのクラスを定義してみよ。

(考え方)

---

## 時間計測モジュールに関して、→ 次を利用可

### • ThreadMXBeanインタフェース

ManagementFactory.getThreadMXBean()· · · インタフェースを 実装しているインスタンス(への参照)を取得 インスタンス.getCurrentThreadCpuTime() · · · 現在のスレッドが それまでに消費したCPU時間(ナノ秒単位, long型)

• RuntimeMXBeanインタフェース

ManagementFactory.getRuntimeMXBean() 修正 $\cdots$  インタフェース を実装しているインスタンスを(への参照)を取得 インスタンス.getUpTime() · · · Java仮想マシンの それまでの稼働時間(ミリ秒単位,long型)

● Systemクラス ··· java.langパッケージ内

System.currentTimeMillis() · · · <sup>1970</sup>年1月1日0時0分からの 経過時間(ミリ秒単位,long型;計測値の粒度はOSによる)

これらのインタフェース/クラスに備わったメソッドを用いて計測開始 時点と計測終了時点との時間差を求めるオブジェクトを生成出来る様に すれば良いだけ

ただ、C言語の場合の consumed time.c と同じ様にしようとすると計測 結果を入れる 構造体に相当するものの「クラス」が必要 になる。

<mark>◇ ここでは新たなクラスを定義するのを避け、代わりに、</mark>

- ◇ 計測終了時点を知らせる合図 (メソッド呼出し) があると、 <sup>1</sup> その時点のCPU時間/Java仮想マシン稼働時間/カレンダー時刻 を調べ、(インスタンス) 内部に保存してある時間量との差を求めて 内部の変数に記録
	- <sup>2</sup> 先程の計測終了の 合図時点 に調べたCPU時間等の結果を計測開始 時点のデータとしてインスタンス 内部の変数に記録 する。そして、

◇ 要求 (メソッド呼出し) に応じて、内部の変数に記録された

---

「 前々回のマーク時点から前回のマーク時点の間の時間 」を返す

整列化モジュールの動作速度を計測するモジュールに関しては 、

例題22.12と同様に考えて、

SortModuleForIntArray型の変数を引数に持ち、

引数で与えられた整列化モジュールに対して

所定の方法で動作速度の計測を行うインスタンスメソッド

を備えたモジュールのクラスを定義すれば良い。その際、

◇ 動作速度の計測を行う手順 については、 −→ <sup>C</sup>言語で同様の処理を行っている clock-sort-5-10-etc.c (例題14.4 ) を参考に

◇擬似乱数の生成 に関しては、

−→例題22.12 と同様に

ライブラリ内の java.util.Random というクラスを利用

## (プログラミング) ここで関連するクラスとして、

StopWatch … 時間計測モジュールのクラス,

TimerForSortModuleIntArray · · · 整列化モジュールの動作速度を 計測するモジュールのクラス

# そして、

TimeSortModulesIntArrayMain.java · · · 例題22.7で作成した

クラス(HeapsortIntArray, BubblesortIntArray,

LListsortIntArray)から生成される

3つの整列化モジュール について、

TimerForSortModuleIntArrayインスタンス を用いて 動作速度を計測

[motoki@x205a]\$ cat -n StopWatch.java

- 1 import java.lang.management.ThreadMXBean;
- 2 import java.lang.management.RuntimeMXBean;
- 3 import java.lang.management.ManagementFactory;

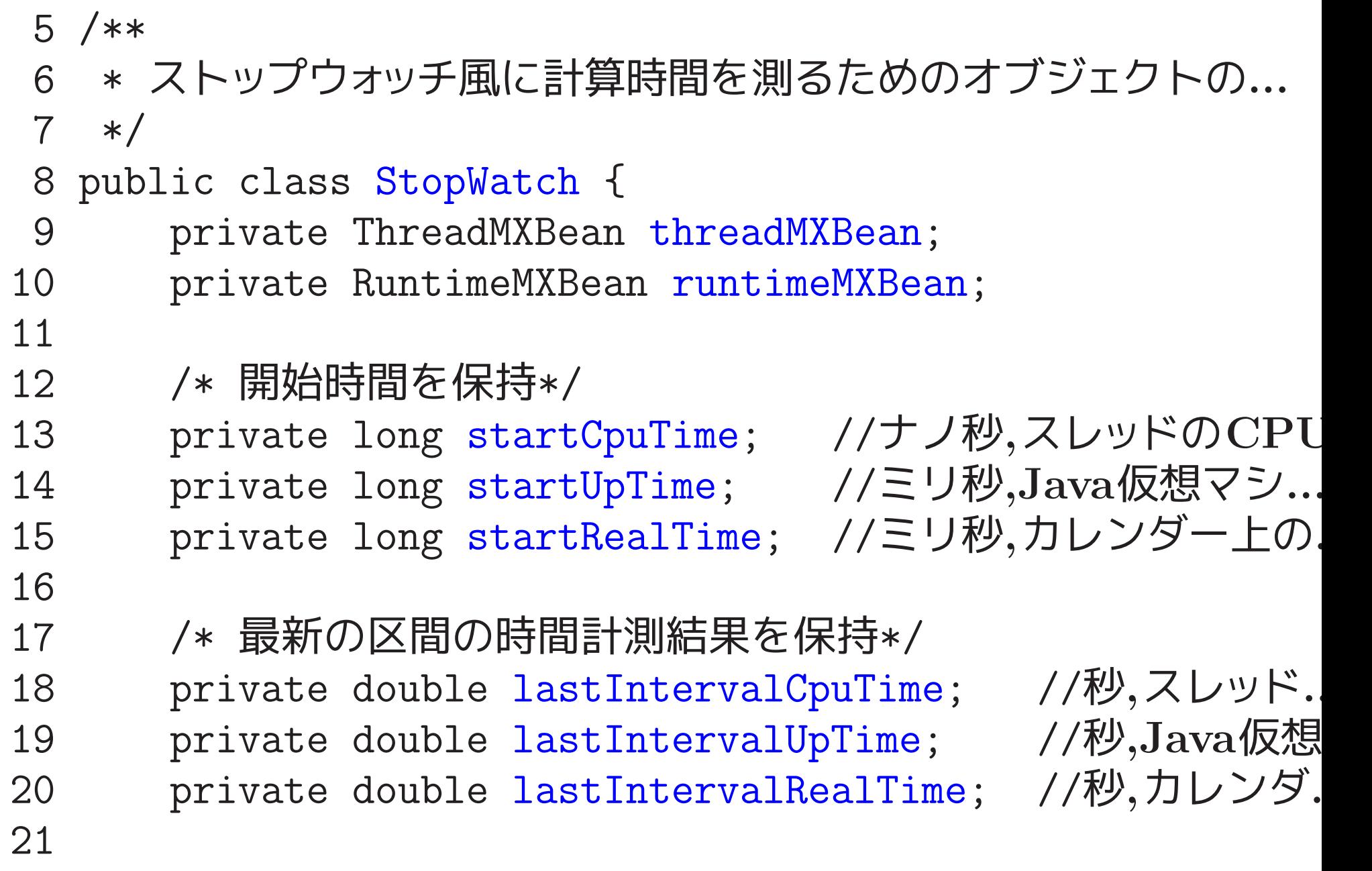

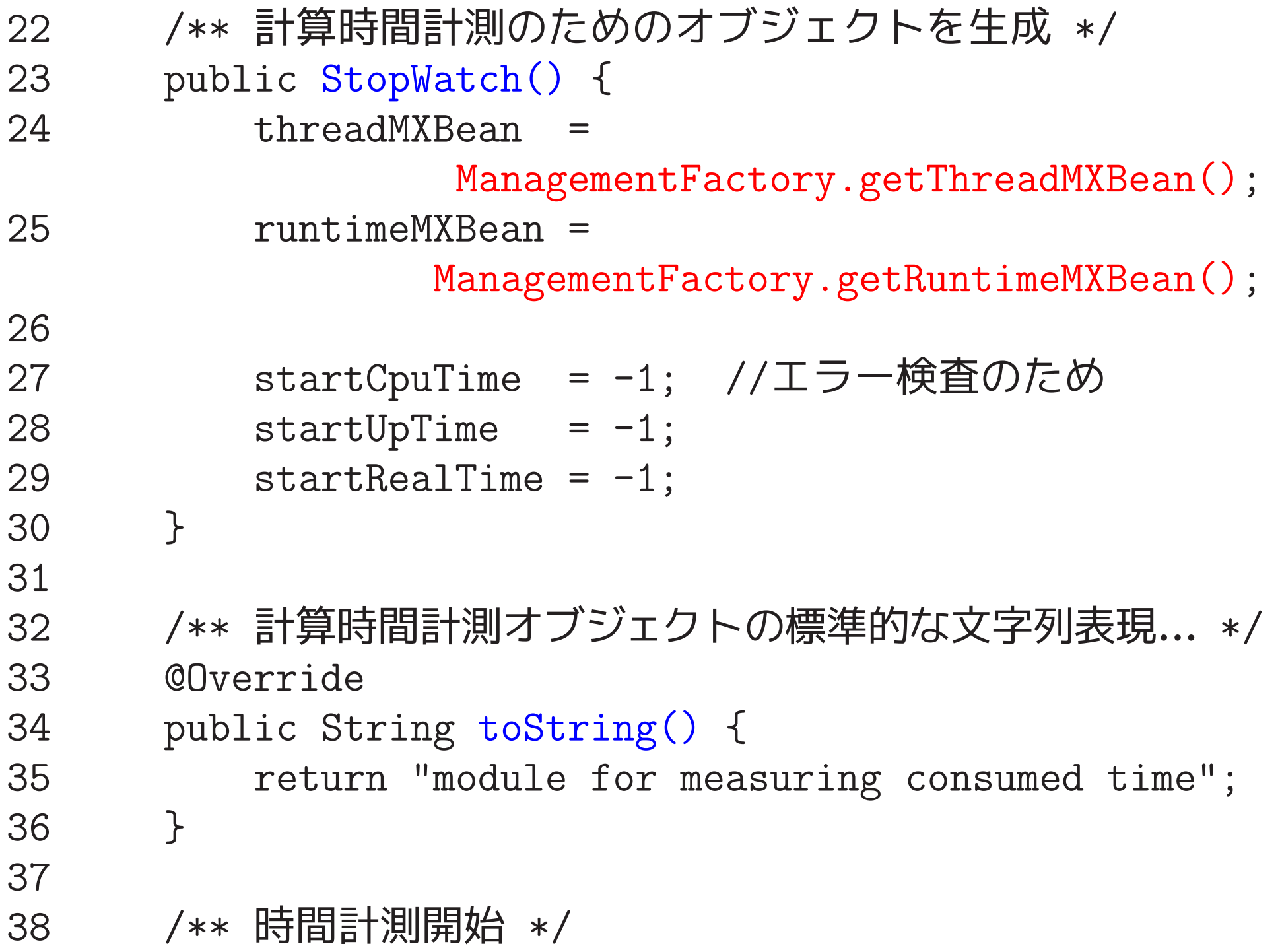

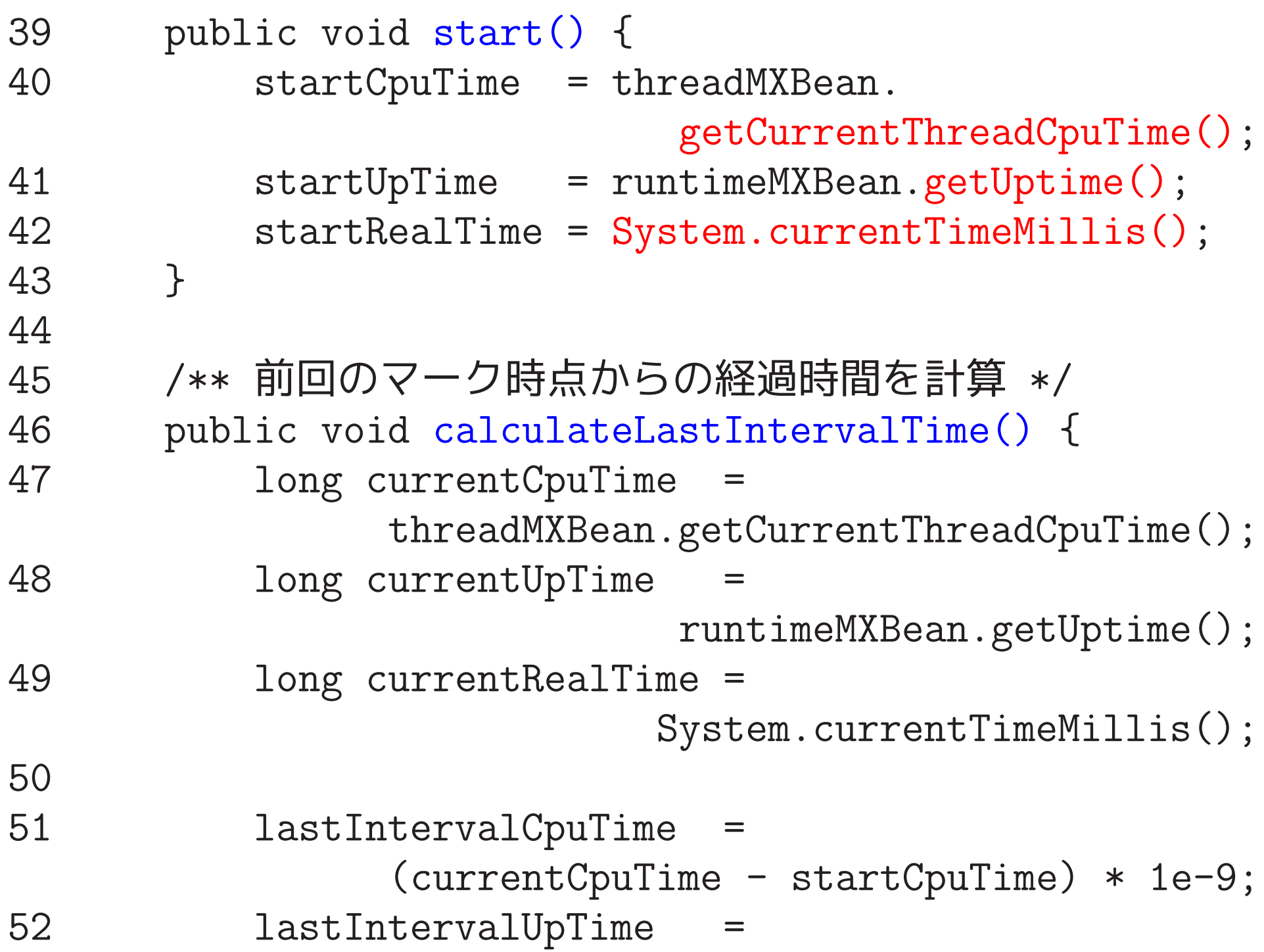

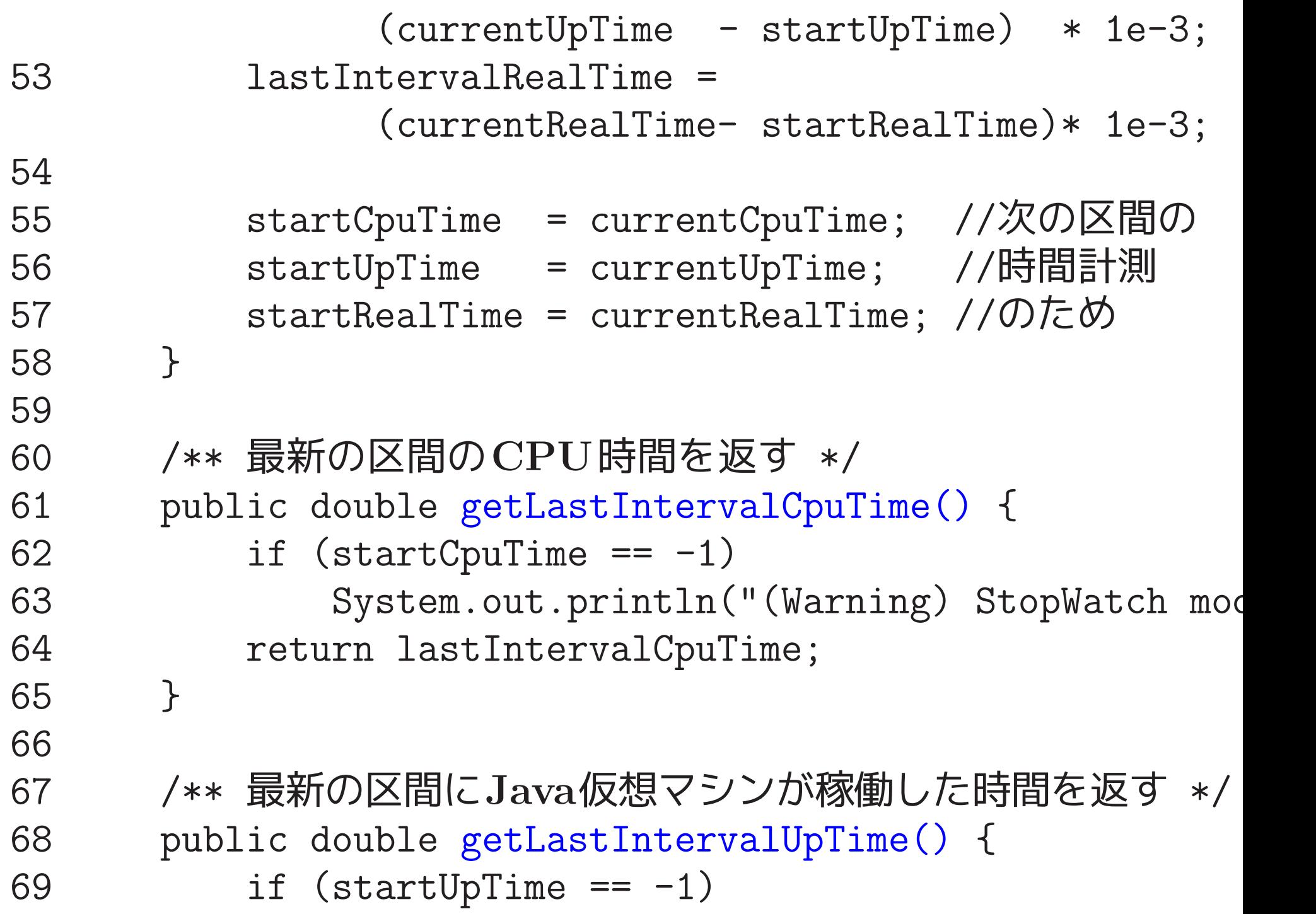

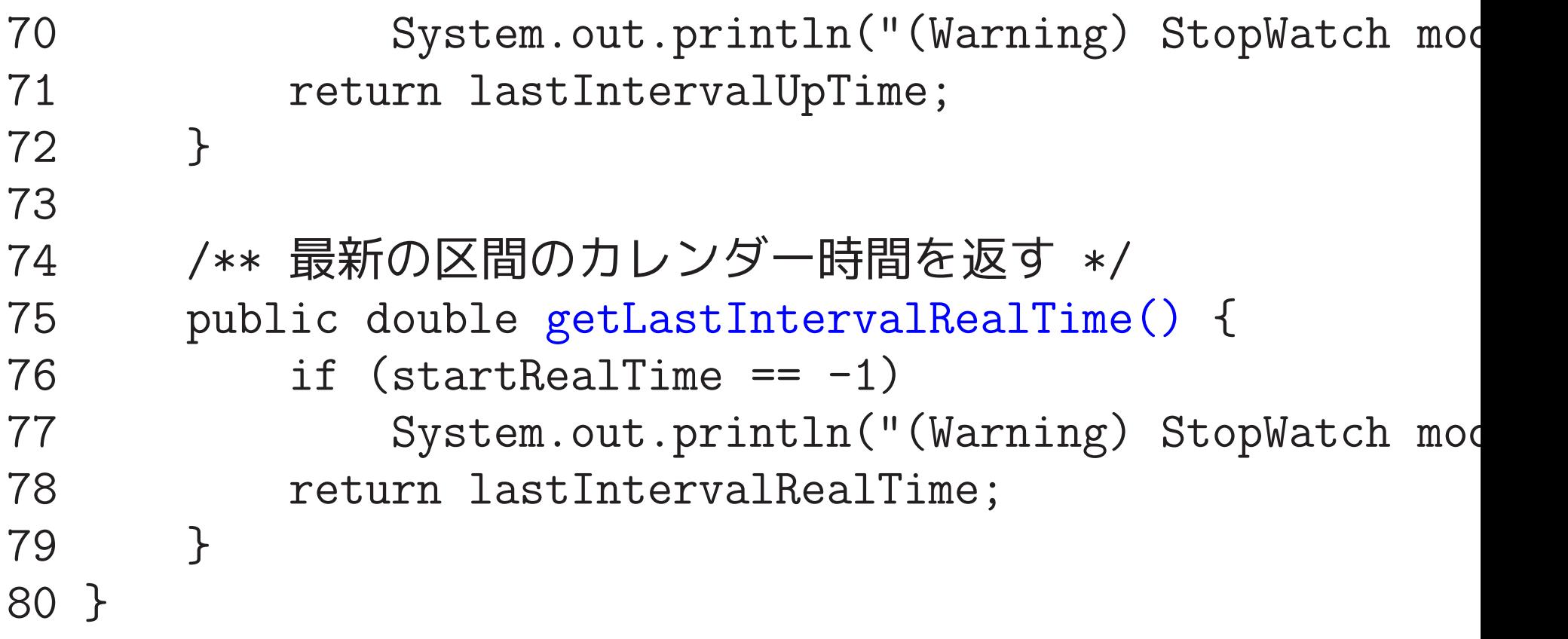

[motoki@x205a]\$ cat -n TimerForSortModuleIntArray.java

1 import java.util.Scanner;

2 import java.util.Random;

3

```
4 /**
```
- <sup>5</sup> \* SortModuleForIntArrayモジュールの提供する
- <sup>6</sup> \* 「int配列内の要素を昇順に並べ替える機能」の動作速度
- <sup>7</sup> \* を計測する機能を備えたモジュールを作り出すためのクラス 8 \*/
- <sup>9</sup> public class TimerForSortModuleIntArray {

例題22.12で示したTesterForSortModuleIntArray.java, 例題14.4で示したclock-sort-5-10-etc.c, それから 上で示した「(考え方)」 を参考に自分で考えてみて下さい。(実習レポート課題8)

[motoki@x205a]\$ cat -n TimeSortModulesIntArrayMain.java

/\*\*

- \* int配列内の要素を昇順に並べ替える機能を備えた 整列化モジュールとして
- \* ・HeapsortIntArrayオブジェクト,
- \* ・BubblesortIntArrayオブジェクト,
- \* ・LListsortIntArrayオブジェクト
- \* <sup>の</sup>3つを考え、これらの動作速度を
- \* 整列化モジュールの動作速度を計測する機能を備えた
- \* TimerForSortModuleIntArrayオブジェクト
- \* を用いて調べるJavaプログラム

\*/

public class TimeSortModulesIntArrayMain {

例題22.12で示したTestSortModulesIntArrayMain.java を参考に自分で考えてみて下さい。(実習レポート課題8)

[motoki@x205a]\$ javac TimeSortModulesIntArrayMain.java [motoki@x205a]\$ java TimeSortModulesIntArrayMain

Clocking the average execution time of the module that sorts 5, 10, 25, 50, 100, or 200 elements.

(\*\*\* Heapsort module \*\*\*)

---

Input a random seed (0 - 9223372036854775807): 333

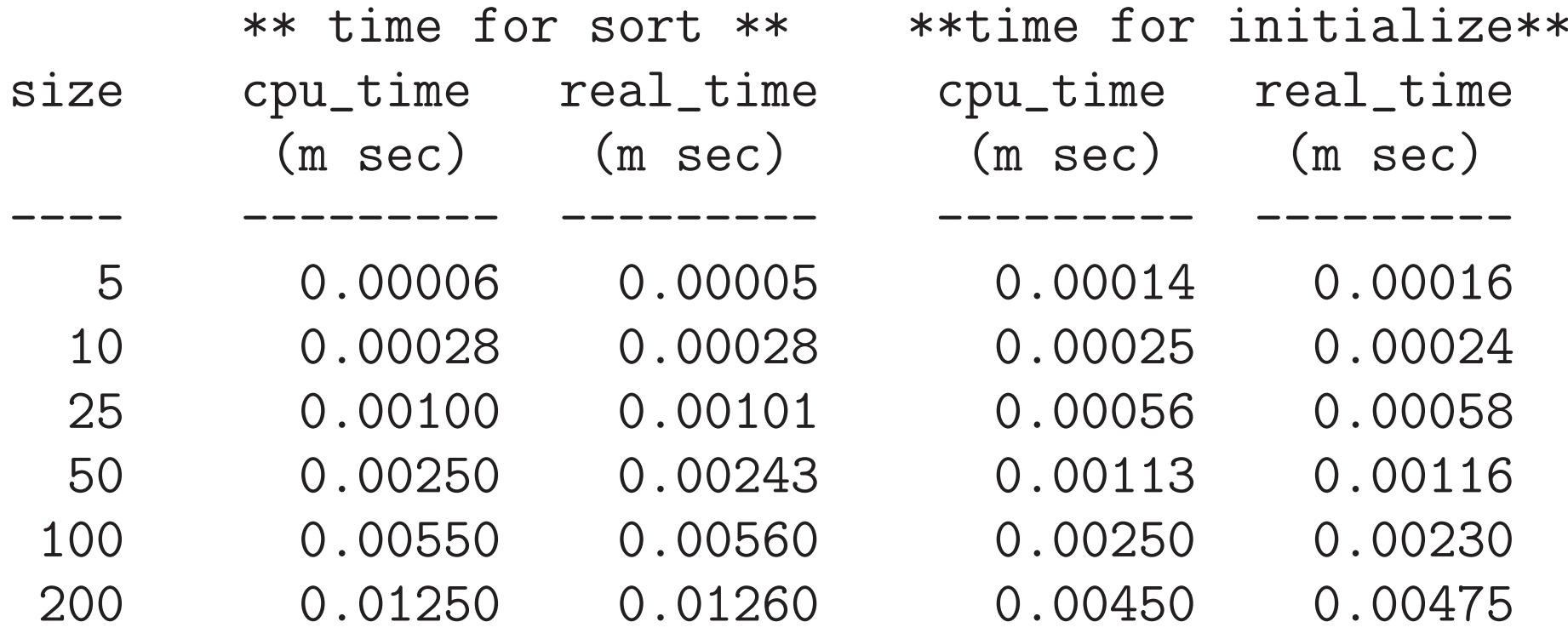

Clocking the average execution time of the module that sorts 5, 10, 25, 50, 100, or 200 elements. (\*\*\* Bubblesort module \*\*\*)

Input a random seed (0 - 9223372036854775807): 333

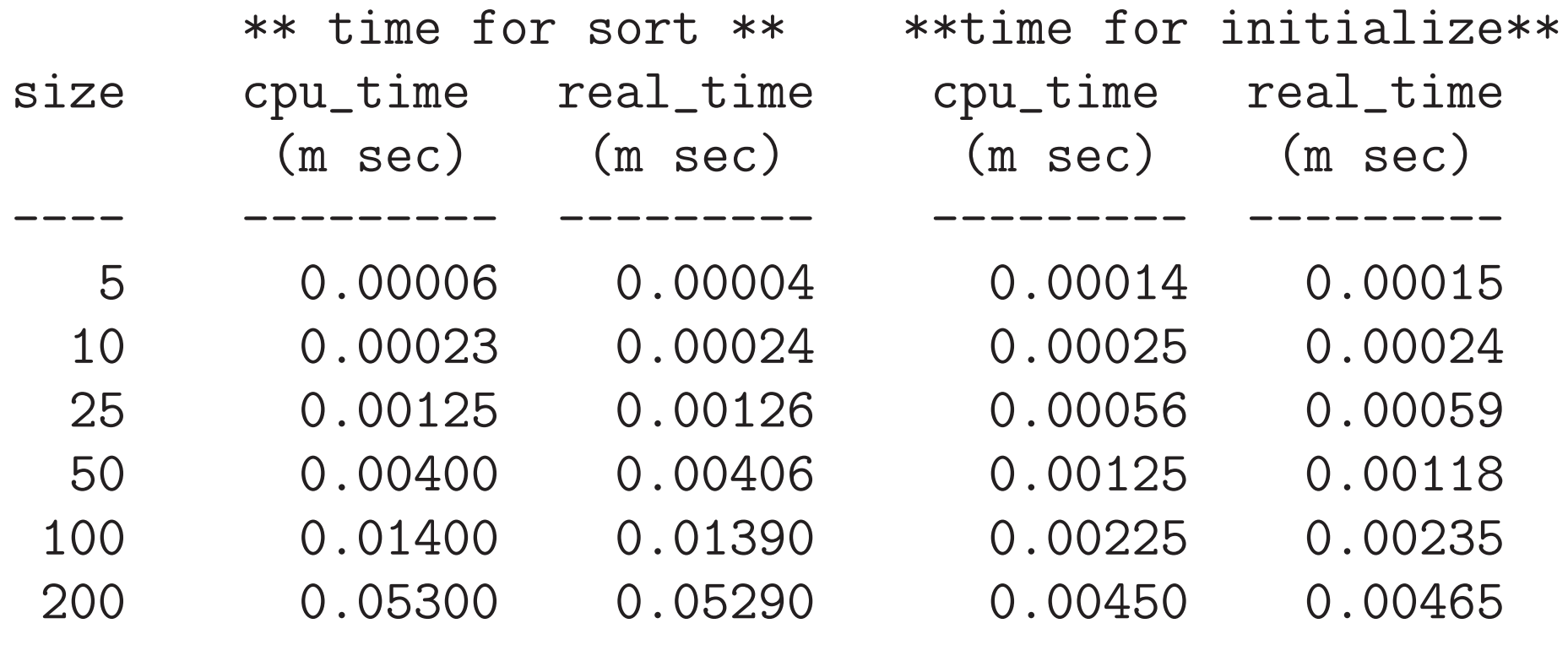

Clocking the average execution time of the module that sorts 5, 10, 25, 50, 100, or 200 elements.

---

(\*\*\* sort module that is based on insertion in a linked list Input a random seed (0 - 9223372036854775807): 333

\*\* time for sort \*\* \*\*time for initialize\*\*

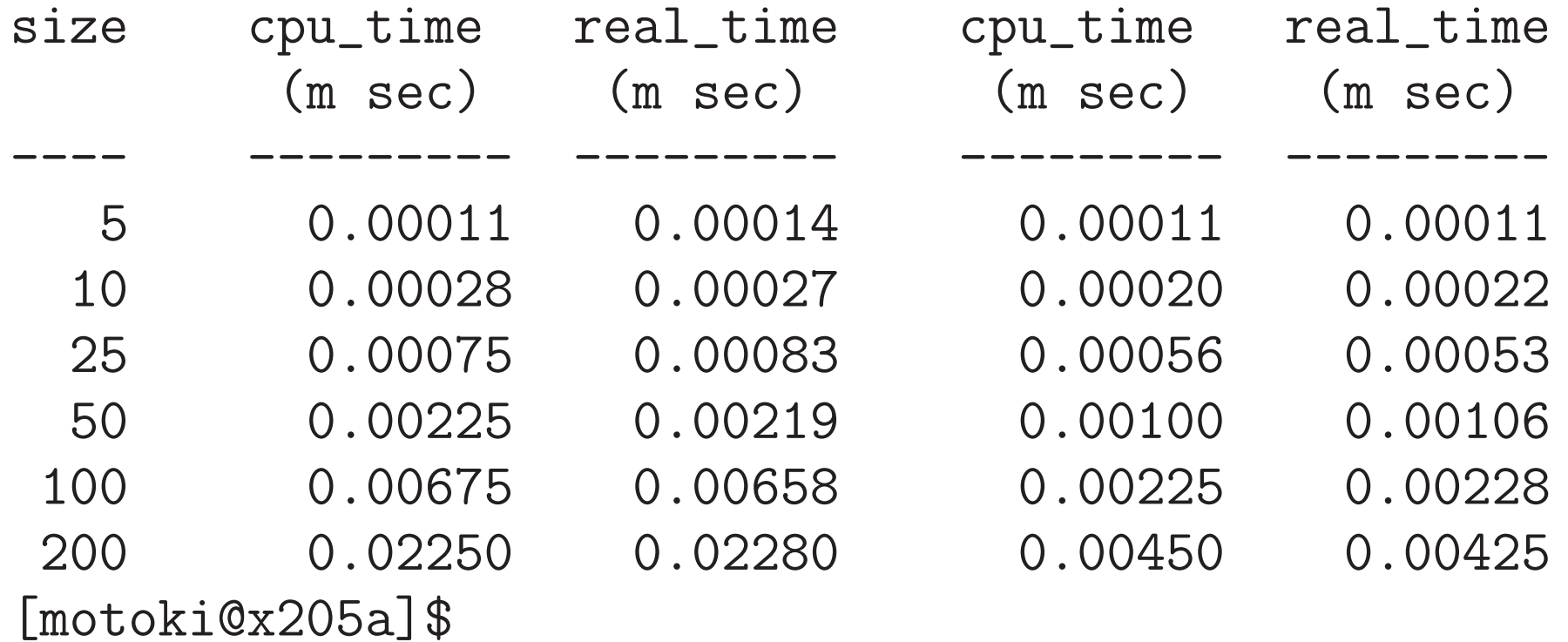

例題22. 16 (インタフェースを用いて整列化モジュールを統合的に扱う 例題22.7では 共通の 抽象スーパークラス を設定して3つの整列 化 <sup>モ</sup> ジュー <sup>ル</sup> <sup>の</sup> <sup>ク</sup> <sup>ラ</sup> <sup>ス</sup> HeapsortIntArray, BubblesortIntArray, LListsortIntArray を定義し、

例題22.12 修正では これらを統合的に扱う例題として、この種の整 列化モジュールの提供する「int 配列内の要素を昇順に並べ替える機 能」が正しく動作するかどうかを <sup>1</sup> <sup>0</sup>~ <sup>999</sup>の間のランダムな整数を要素とする

大きさ100の配列を生成し、

 <sup>2</sup> それに対して与えられた整列化モジュールを適用して 並べ替え作業を行い、

<sup>3</sup> その結果を出力する、

---

という風にテストする機能を備えたモジュールのクラスを定義した。

ここでは、抽象スーパークラスではなくインタフェースを用いて整列 化モジュールを統合的に扱える様にして、これらと同等のことを行え。

例題22.7で考えた抽象スーパークラス SortModuleForIntArray <sup>は</sup>static メソッド getInstance() <sup>と</sup>2つの抽象メソッド toString(), sort() をメンバーにもつ。

整列化モジュールのクラス定義 に関しては、 → この中の2つの抽象メソッド toString(), sort() を メンバーにしたインターフェースを定義し、 このインタフェースを実装する形で定義

整列化モジュールの動作テストを行うモジュールのクラス定義

→ 本質的には例題22.12 修正で作成した

TesterForSortModuleIntArray.java 中で使われている 抽象スーパークラスの型 を

インターフェースの型 に変更するだけ

## (プログラミング) ここで関連するクラスとして、

ISortModuleForIntArray · · · 整列化モジュールを統合的に扱う ための修正インタフェース,

HeapsortIntArray2 … heapsortモジュールのクラス, BubblesortIntArray2 · · · bubblesortモジュールのクラス, LListsortIntArray2 … 連結リストへの挿入に基づく

整列化モジュールのクラス,

TesterForSortModuleIntArray2 … 動作テストモジュール のクラス

# そして、

TestSortModulesIntArrayMain2.java … 定義した

HeapsortIntArray2, BubblesortIntArray2, LListsortIn から生成される 3つの整列化モジュール について、

TesterForSortModuleIntArray2インスタンス

を用いて動作テストを行うJavaプログラム

[motoki@x205a]\$ cat -n ISortModuleForIntArray.java

```
1 /**
```
- \* int配列内の要素を昇順に並べ替える機能を備えた
- \* 整列化モジュールの備えるべきインタフェース

$$
4 \quad * /
$$

- public interface ISortModuleForIntArray { /\*\* 整列化モジュールの説明(主に手法)を答える \*/
- String toString();

```
8
```
/\*\* 引数で与えられた配列内の要素を昇順に並べ替える \*/

```
10 void sort(int[] a);
```

```
11 }
```
[motoki@x205a]\$ cat -n BubblesortIntArray2.java

#### /\*\*

- \* int配列内の要素をbubblesort手法で昇順に並べ替える
- 3 \* 機能を備えた整列化モジュールを作り出すためのクラス \*/
- public class BubblesortIntArray2

implements ISortModuleForIntArray {

 //クラス内部でインスタンスを1個だけ生成 // (コンストラクタはprivate宣言してあるので、 ) // (生成されるインスタンスはこの1個だけになり、) // (これが使い回されることになる。 ) private static final BubblesortIntArray2 INSTANCE = new BubblesortIntArray2(); //コンストラクタ(外部からインスタンス生成不可) private BubblesortIntArray2() { super(); } /\*\* コンストラクタの代わりに外部に整列化モジュールを... \*/ public static BubblesortIntArray2 getInstance() { return INSTANCE; } /\*\* 整列化モジュールの説明(主に手法)を答える \*/ @Override

```
24 public String toString() {
25 return "Bubblesort module";
26 }
27
28 アントンストンのタントンのの要素をbubblesort手法で...
29 @Override
30 public void sort(int[] a) {
31 for (int i=0; i<a.length-1; ++i) {
32 for (int j=a.length-1; j>i; --j) {
33 if (a[j-1] > a[j]) {
34 int temp = a[j-1]; //a[j-1] \succeq a[35 a[j-1] = a[j]; //の大小を調べ..
36 a[j] = temp; //逆順なら交換
37 }
38 }
39 }
40 }
41
```
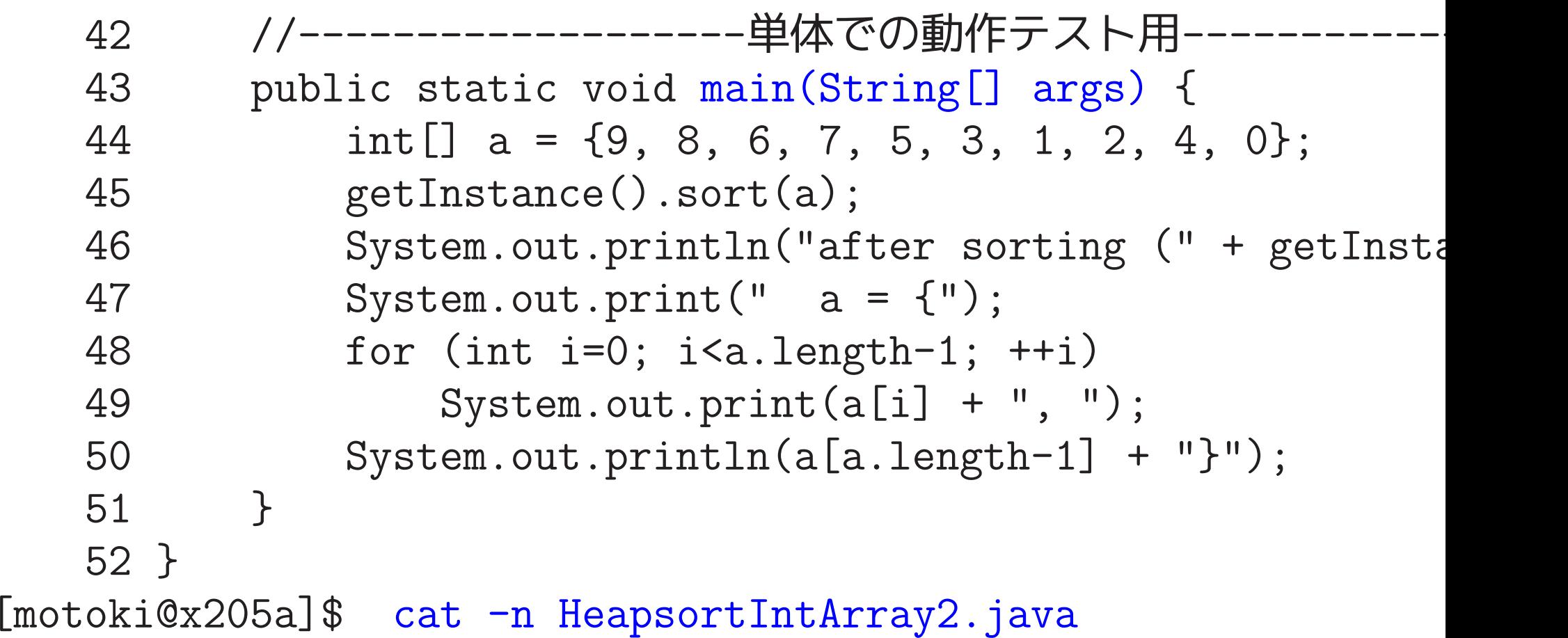

BubblesortIntArray2.javaの場合と同様に、 HeapsortIntArray.javaを少し手直しするだけ。 ("extends" ではなく "implements"。)

[motoki@x205a]\$ cat -n LListsortIntArray2.java

BubblesortIntArray2.javaの場合と同様に、 LListsortIntArray.javaを少し手直しするだけ。 ("extends" ではなく "implements"。)

[motoki@x205a]\$ cat -n TesterForSortModuleIntArray2.java import java.util.Scanner; import java.util.Random; 3 /\*\* \* インターフェースISortModuleForIntArrayを実装したモ... \* 「int配列内の要素を昇順に並べ替える機能」が正しく動作... \* をテストする機能を備えたモジュールを作り出すためのクラ... \*/ public class TesterForSortModuleIntArray2 { 10 private static final int SIZE =100; private static final int WIDTH = 10; private Scanner inputScanner; 

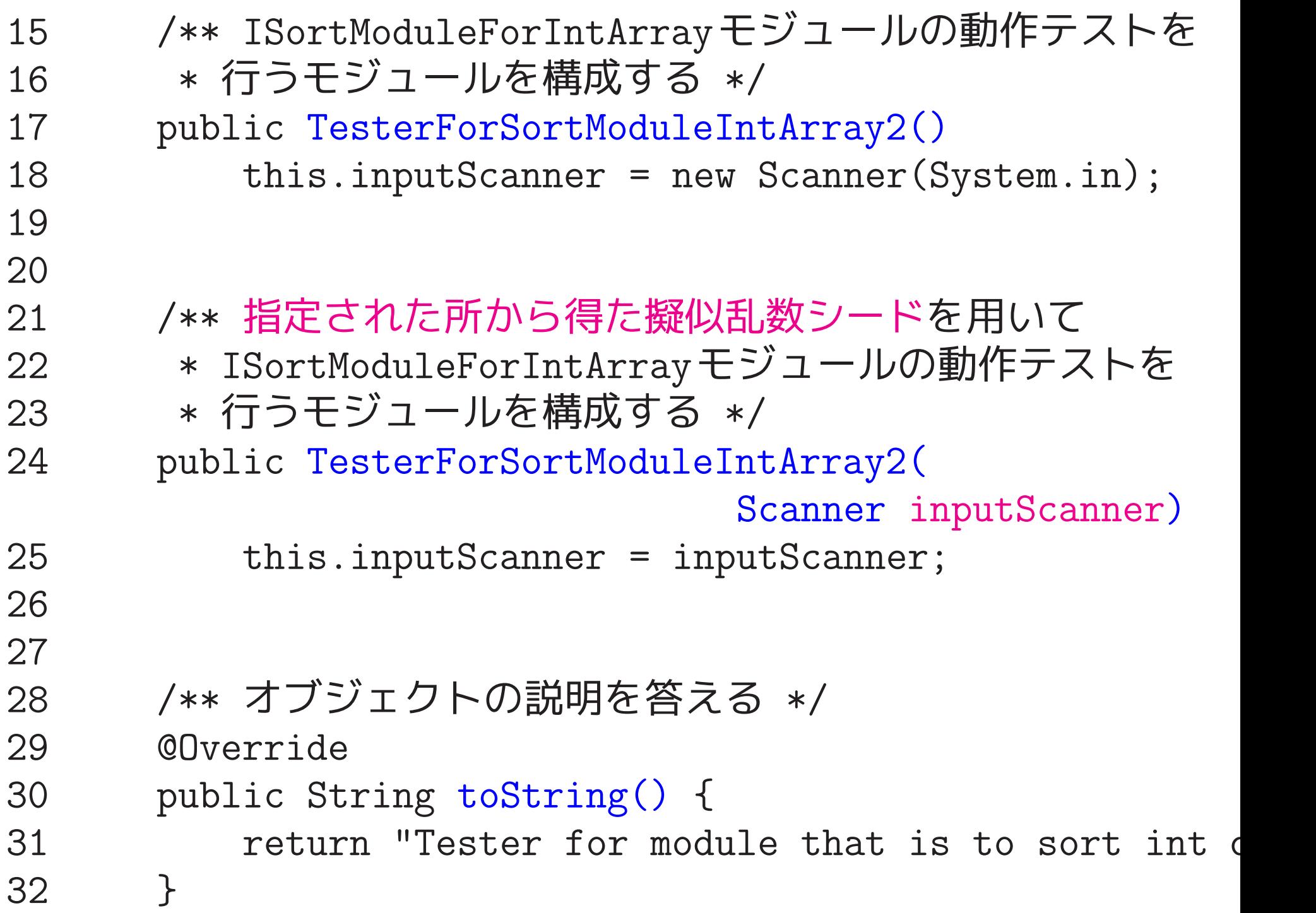

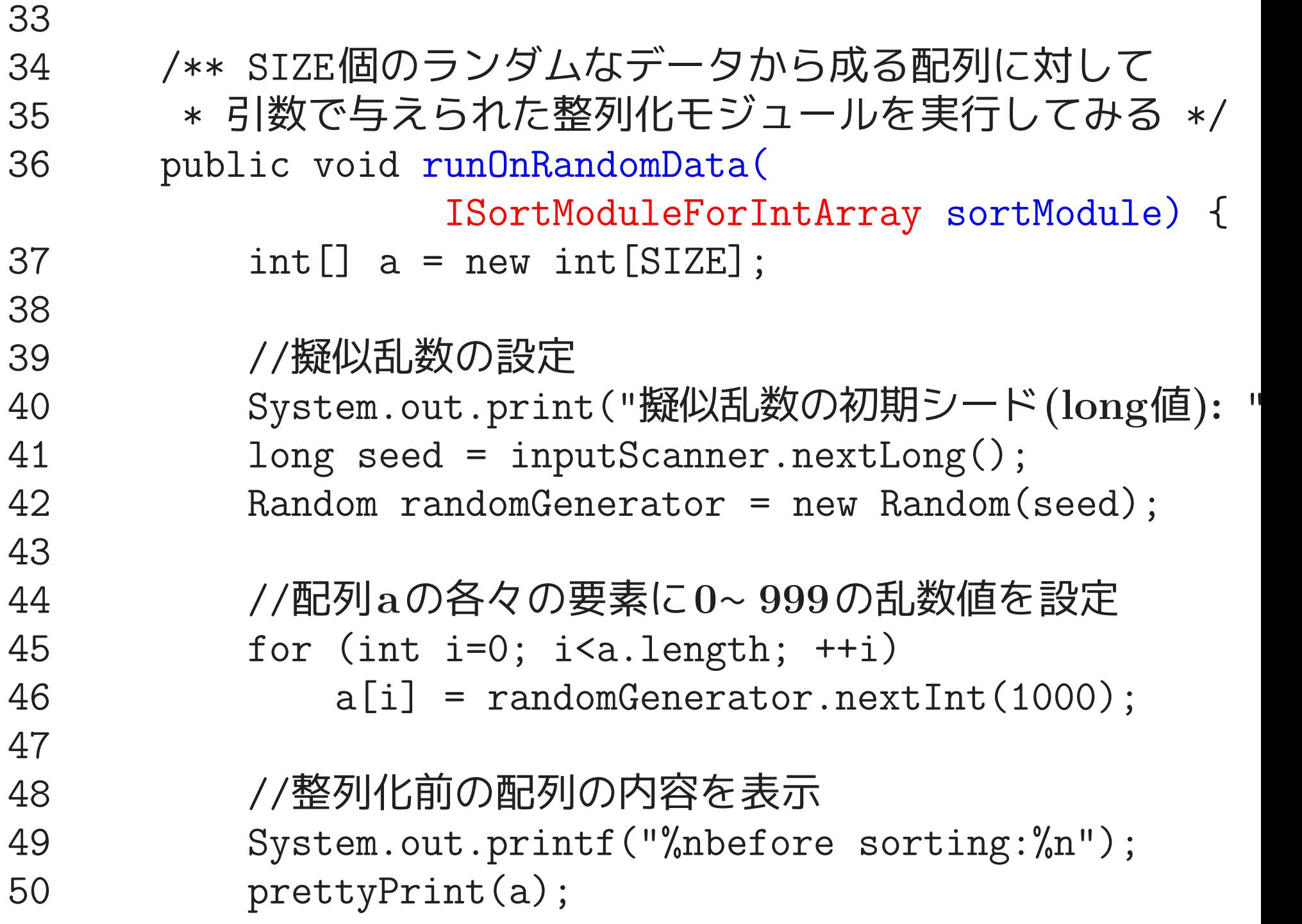

 //整列化 sortModule.sort(a); //整列化後の配列の内容を表示 56 System.out.println("after sorting(" + sortModule prettyPrint(a); } 60 /\*-------------<privateメソッド>-----------------61 \* 引数で与えられた配列の要素を順に全て出力(1行にWIDTH private void prettyPrint(int[] a) { int NumOfEleInLine=0; 65 for (int i=0; i<a.length;  $++i$ ) { System.out.printf("%7d", a[i]); ++NumOfEleInLine; if (NumOfEleInLine >= WIDTH) { System.out.println();

 NumOfEleInLine = 0; } } if (NumOfEleInLine <sup>&</sup>gt; 0) System.out.println(); } } [motoki@x205a]\$ cat -n TestSortModulesIntArrayMain2.java /\*\* \* インターフェースISortModuleForIntArrayを実装し \* int配列内の要素を昇順に並べ替える機能を備えた整列化モ... \* ・HeapsortIntArray2オブジェクト, \* ・BubblesortIntArray2オブジェクト, \* ・LListsortIntArray2オブジェクト \* <sup>の</sup>3つを考え、これらが正しく整列化動作をするかどうかを 8 \* 整列化モジュールをテストする機能を備えた \* TesterForSortModuleIntArray2オブジェクト \* を用いてテストするJavaプログラム \*/

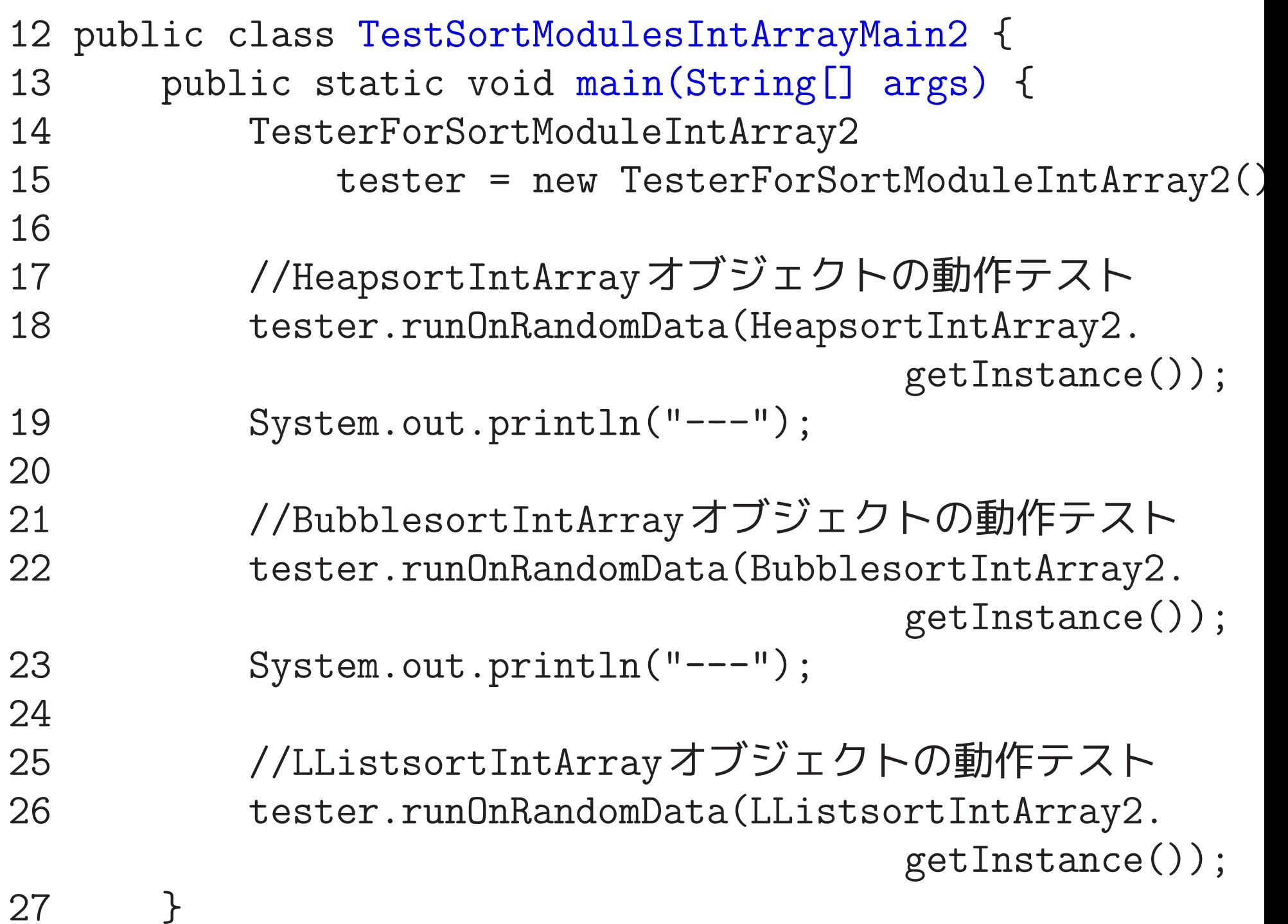
28 } [motoki@x205a]\$ javac TestSortModulesIntArrayMain2.java [motoki@x205a]\$ java TestSortModulesIntArrayMain2

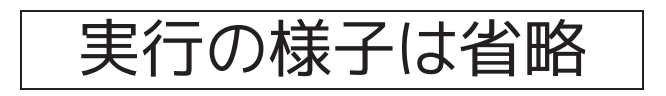